# **UNIVERSIDADE FEDERAL DE SANTA CATARINA PROGRAMA DE PÓS-GRADUAÇÃO EM CIÊNCIA DA COMPUTAÇÃO**

**Hemerson Tadeu Oliveira de Assis e Silva**

# **INTEGRAÇÃO DE UM PROFISSIONAL DE INFORMÁTICA NO CONTEXTO ESCOLAR**

Dissertação submetida à Universidade Federal de Santa Catarina como parte dos requisitos para a obtenção do grau de Mestre em Ciência da Computação.

Orientador: Prof. Jorge Muniz Barreto, Dr.

Florianópolis, julho de 2002

 $\overline{\mathbf{1}}$ 

## **INTEGRAÇÃO DE UM PROFISSIONAL DE INFORMÁTICA NO CONTEXTO ESCOLAR**

**Hemerson Tadeu Oliveira de Assis e Silva**

Esta Dissertação foi julgada adequada para a obtenção do título de Mestre em Ciência da Computação Área de Concentração Sistemas de Conhecimento, e aprovada em sua forma final pelo Programa de Pós-Graduação em Ciência da Computação.

Prøf. Fernando A. O. Gauthier, Dr. Coordenador do Programa

**Banca Examinadora:**

------ Welthungtown Paul Parties

--------

Bosco Mangueira Sobral, Dr., INE-UFSC.

 $-\frac{1}{2}$ 

Prof. Mauro Roisemberg, Dr., INE-UFSC

Prof. Mihail Lermontov, Dr., UFF

### DEDICO

 $\sim$ 

 $\hat{\mathcal{A}}$ 

Aos meus pais, Pedro de A. Silva e Amil Terezinha A. O. Silva, minha esposa Sandra Fransolin, pela paciência e carinho por eu não estar sempre presente e por entender a importância deste curso em minha vida.

### AGRADEÇO

### A DEUS.

A UNIVAG — Centro Universitário de Várzea Grande - que me ajudou a financiar parte o Mestrado dando- me condições de cursá-lo até o fim. A UFSC - que nos prestigiou com excelentes Mestres e Doutores de suas respectivas áreas. Aos Coordenadores: Dr. João Bosco Sobral (UFSC). Ms.Cristiano Maciel (UNIRONDON), Dra. Gislaine Moreno (UNIRONDON) A nossa querida secretária Lair Maciel Batista que nos "aturou" todo esse tempo, sempre com um sorriso no rosto e pronta a ajudar alunos/professores. Aos integrantes do meu Grupo GPCD, formado em 2001 com objetivo de desenvolver pesquisas nas área de Computação Distribuída (João Bosco, Fernando Castilho e Bruno De Lamonica) A Prof<sup>a</sup> Patatas, amiga que nunca esquecerei pelo apoio, motivação, ajuda. A UFSC, UNIVAG, UNIRONDON, a todos que colaboram anonimamente na realização deste trabalho.

## <span id="page-4-0"></span>**SUMÁRIO**

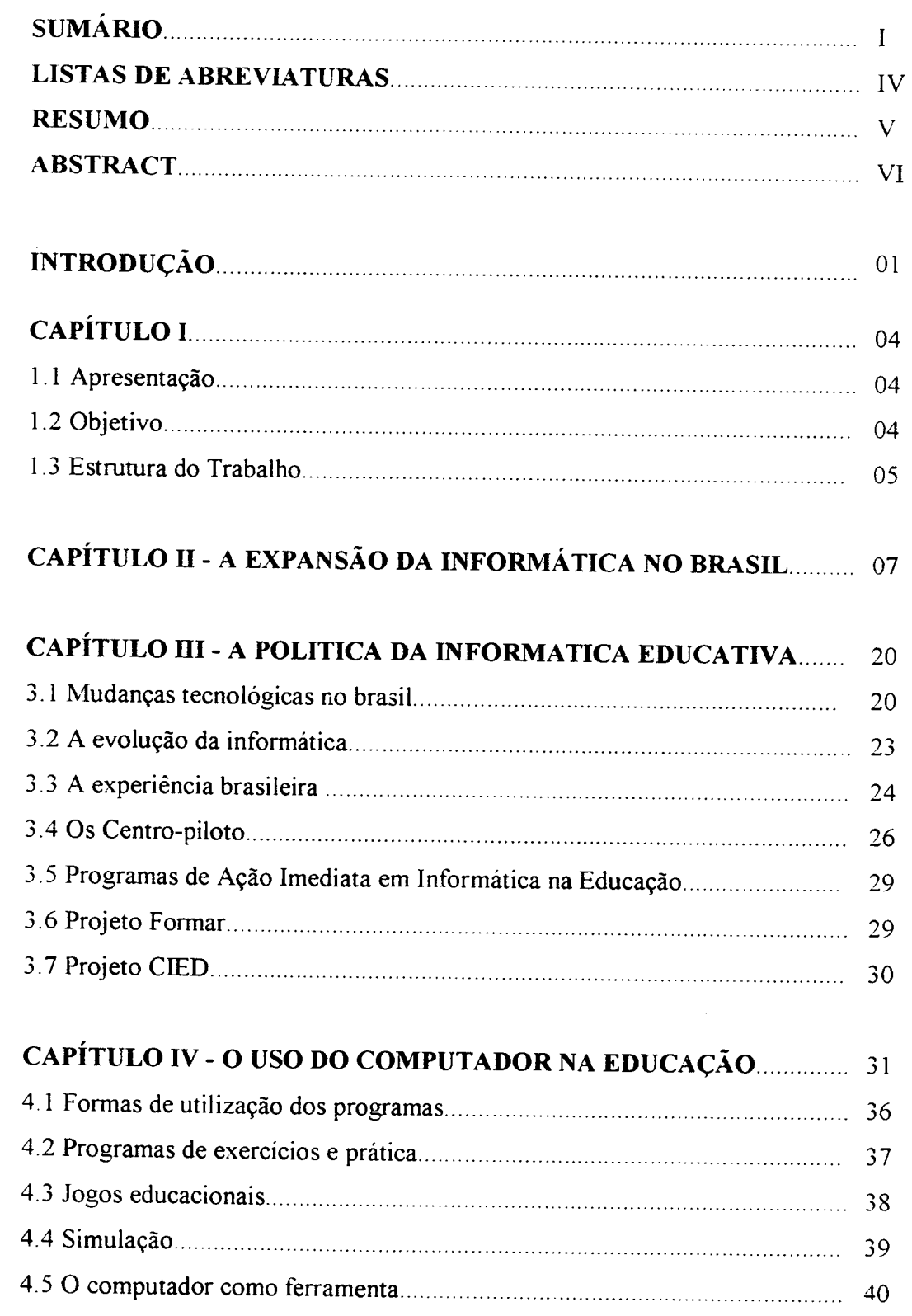

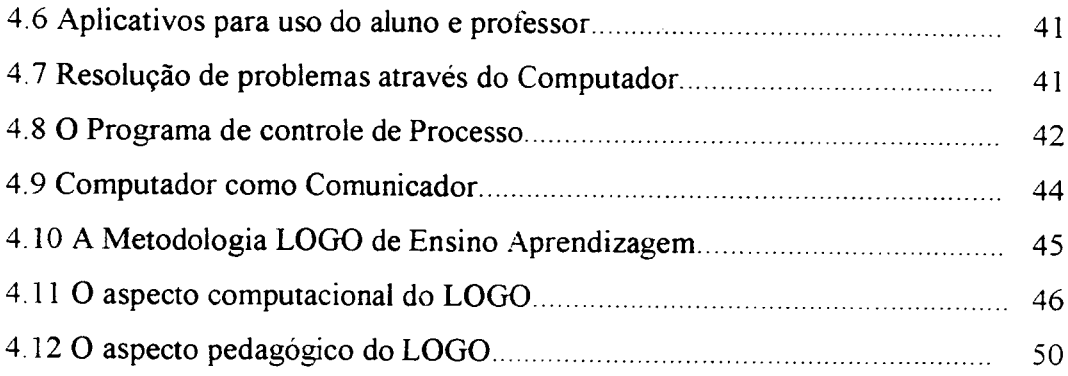

## **CAPÍTULO V- FORMAS DE UTILIZAÇÃO DO COMPUTADOR NA**

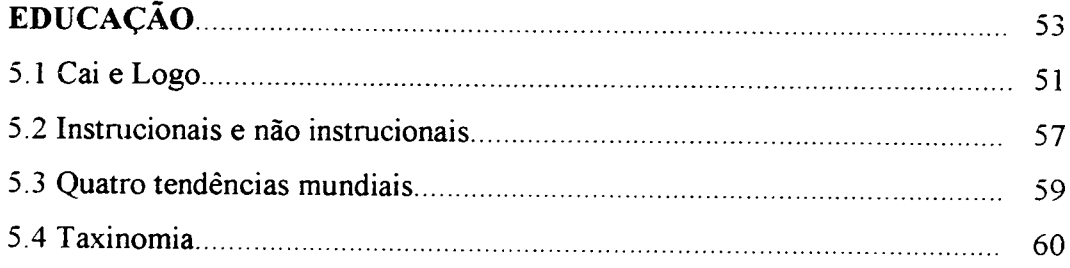

## **CAPÍTULO VI - OBJETIVOS DA INFORMÁTICA NA EDUCAÇÃO...** 61

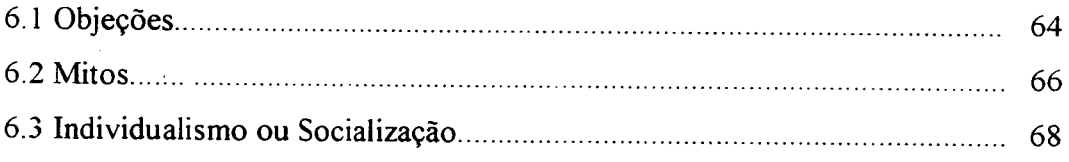

## **CAPÍTULO VII - PARÂMETROS PARA O DESENVOLVIMENTO DE SOFTWARE EDUCATIVO**  70

 $\sim 10^{-11}$ 

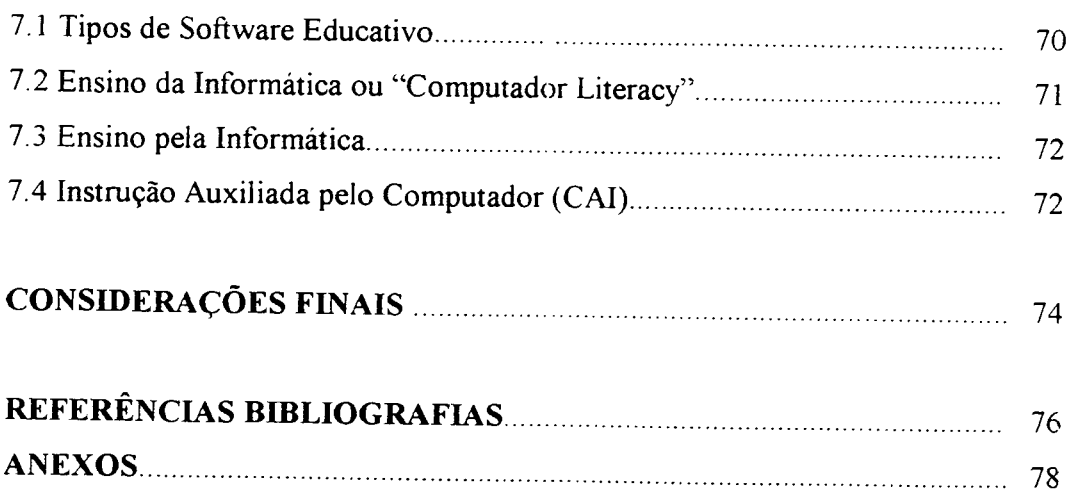

 $\frac{1}{2}$ 

# <span id="page-7-0"></span>**LISTAS DE ABREVIATURAS**

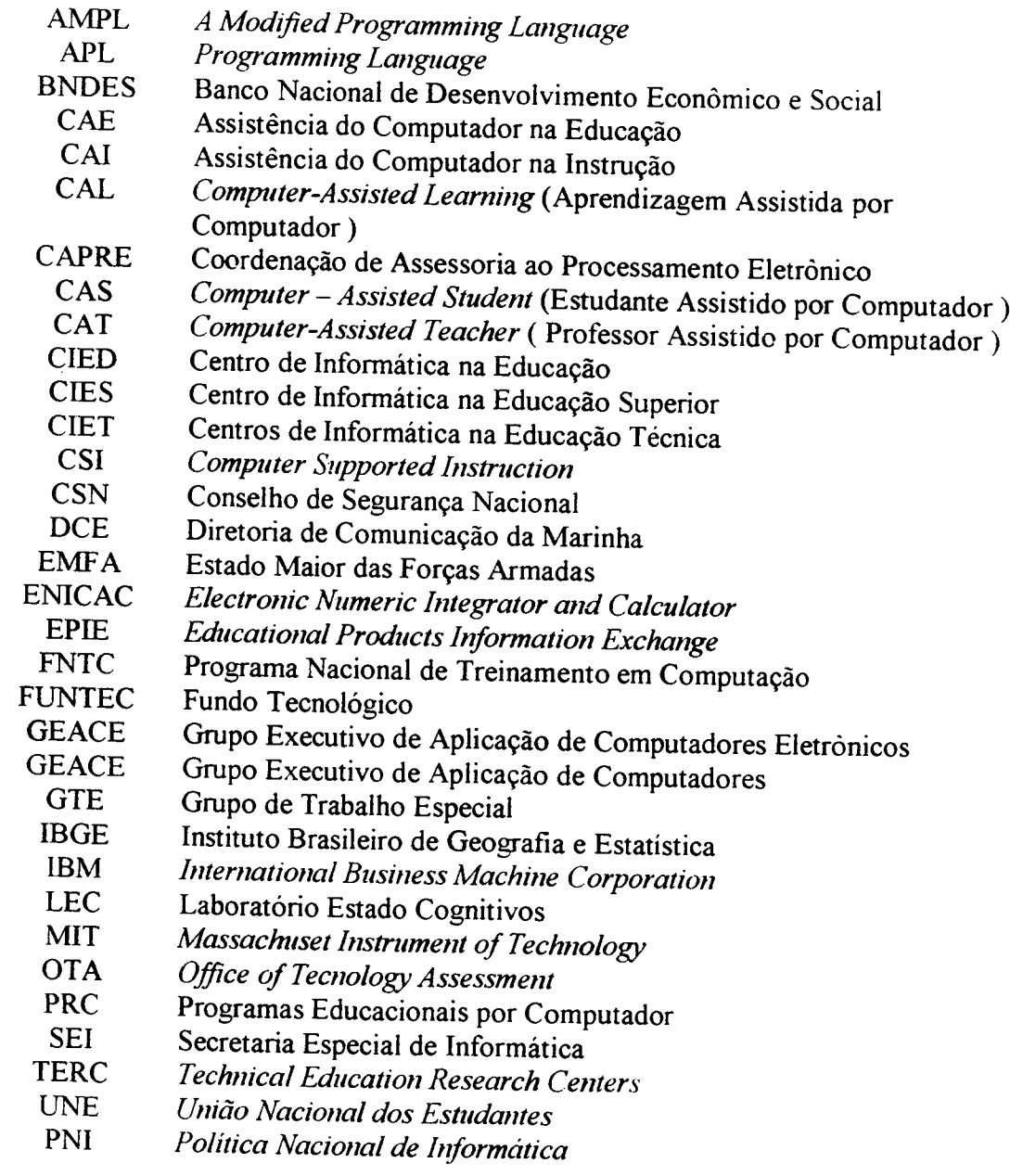

### <span id="page-8-0"></span>**RESUMO**

Este trabalho tem como objetivo conhecer a importância da integração de um profissional de informática no ensino pedagógico na escola. A implantação da informática na educação depende basicamente de fatores classificados como primordiais: o computador, o professor (capacitado para o uso do computador como ferramenta educacional), o aluno e o software educativo, tem importância tanto quanto outros, mas na realidade, sem ele, o computador jamais poderá ser utilizado na Educação. Atualmente, de toda a evolução tecnológica podemos colocar como exemplo principal a área de informática. Na educação o computador tem sido utilizado para ensinar sobre computação, como também seu uso vem sendo empregado como ferramenta de apoio de diversas áreas de estudo, como por exemplo: ciências sociais, geografia, português e etc. É pensando na evolução tecnológica e como ela está sendo utilizada, e com a preocupação de se observar o desenvolvimento é que abrimos esse questionamento: Como estamos preparando os futuros pedagogos para atuarem no mercado de trabalho? Temos profissionais de Informática atuando no mercado "pedagógico"9 Poderiam os profissionais de informática capacitar os pedagogos para tirar um melhor proveito desse recurso tecnológico?

### <span id="page-9-0"></span>**ABSTRACT**

This dissertation has the objective of comprehending the importance of the integration of a professional of computer science in pedagogical education in schools. The implementation of computer science in education consists basically of factors classified as critical: the computer, educative software, the professor enabled to the use of the computer as educational tool, and the pupil. Regarding the educative software, it is as important as all the other ingredients, since, without it, the computer could never, in fact, be used in education. Nowadays, we can use as prime example of all the technological evolution that has been taking place, the computer science area. In education, the computer has not only been used to teach computer science, but it has also been used as a supporting tool for several areas of study such as: social sciences, geography, Portuguese language, etc. And it is taking in consideration the technological evolution and the way it has been applied, and with the preoccupation of observing its development, we open this questioning: How are we preparing the future educators to perform in the work market? Do we have computer science professionals acting in the educational market? Could the computer science professionals enable educators to take better advantage from this technological resource?

 $\alpha$  ,  $\alpha$  ,  $\alpha$ 

### <span id="page-10-0"></span>**INTRODUÇÃO**

O Brasil vive hoje o limiar do terceiro milênio. Porém, nesta época de profundas e aceleradas transformações, a Escola não pode ficar alheia às mudanças que ocorrem na sociedade e que afetam profundamente o homem no seu modo de agir, de pensar de ser, de sentir. Aos poucos a Escola incorpora em seu espaço físico e improvisado o laboratório de informática ou a informática na sala de aula como é conhecida.

Partindo do princípio que atualmente há uma consciência de que o trabalho pedagógico e psicopedagógico deva ser realizado de forma equilibrada e harmoniosa, conforme o desenvolvimento de cada ser humano, e que as exigências das rápidas mudanças da sociedade brasileira interferem na formação de valores das crianças, jovens e adolescentes, se faz mister e urgente que os profissionais da Educação reflitam a questão da prática pedagógica atrelada ao mundo da informática.

O estudo em foco, procura dar um olhar especial à educação no sentido de ser o computador com sua tecnologia moderna, mais um parceiro do aluno e do professor. Não se pode esquecer que tanto os alunos, quanto os professores em particular da rede pública, tem limitações no acesso aos recursos tecnológicos modernos como o computador, quer por razões pessoais as mais diversas, que das instituições de que fazem parte. Nem por isso se pode deixar de persistir hodidemamente, no uso e na expansão dos recursos informatizados. Outrora, jamais esquecer da dificuldade ou da impossibilidade de o aluno e/ou o profissional da educação, ser tal meios à sua disposição, seja por condições sócio-econômicas, seja porque as instituições/empresas/Escolas ainda não priorizam, como desejável e significativa, oferecer aos seus integrantes acesso aos computadores, internet, etc.

No que tange ao processo educativo, a tecnologia não é um fim em si mesmo, mas um meio para motivar a aprendizagem e auxiliar o professor em suas aulas, embora haja conflitos de compreensão quanto ao termo tecnologia na educação.

A guisa de ilustrações Lima (1995), estabelece a diferença entre tecnologia da

Educação, na Educação e Tecnologia Educativa.

Tecnologia da Educação significa a aplicação sistematica das fontes de conhecimento aos processos individuais de sua utilização e aquisição. É um modelo interdisciplinar enquanto fatores integrativos dos elementos que constituem o conhecimento de uma matéria, envolve a atitude dos alunos e professores para adquirir um determinado conhecimento, as condições de aprendizagem, e a avaliação dos resultados alçados.

Já a tecnologia na educação é determinada pelo conjunto de processos mecânicos, elétricos e eletrônicos para a criação, produção e difusão de mensagens verbais e icônicas, que podem ser recebidas ao mesmo tempo, atingindo a um grande público visando a melhoria de seus conhecimentos.

A apresentação conjuncional das duas definições (Tecnologia da Educação e Tecnologia na Educação) implicam na definição da Tecnologia Educativa ou Educacional como exemplo o computador, Teleducação e outros.

Tecnologia educativa é uma forma sistemática de planejar, conduzir e avaliar o processo de aprendizagem, baseado no conhecimento do desenvolvimento humano, empregando recursos humanos e não humanos para alcançar uma instrução efetiva." (Lima, 1995)

Não é pretensão do autor, alcançar em definições exaustivas, mas mostrar acs leitores, equivocos frequentes inclusive no âmbito educativo, concernente a utilização de recursos tecnológicos no ensino, pressupondo que se tenha tecnologia educativa. Até porque, venho com uma proposta de inclusão da informática na Educação, vinculada à experiência vivida em sala-de-aula com professores e alunos.

A interação aluno computador é muito intensa. Razão pela qual o professor deve estar preparado para aceitar as mudanças tecnológicas introduzidas na educação, buscando superar as deficiências dos atuais programas da didática tradicional.

A didática do ensino assistido no computador difere da didática comum tradicional do cotidiano escolar. Na didática computadorizada o professor via de regra, seleciona o conteúdo de aprendizagem, os materiais a serem utilizados e se apresenta na tela do computador, conforme as necessidades e/ou a realidade da clientela (aluno) respeitando sempre o ritmo da aprendizagem de cada um .

Vale ressaltar que na década de 50, os Estados Unidos começou a adotar este

procedimento didático informatizado para ensinar, porém, o auge de sua utilização aconteceu somente dez anos depois. E continua num crescer ilimitado. (Negro Ponte, 1995).

 $\mathcal{A}$ 

 $\hat{\boldsymbol{\beta}}$ 

 $\sim$ 

 $\beta = 1.12$ 

 $\bar{\beta}$ 

### <span id="page-13-0"></span>**CAPÍTULO I**

#### <span id="page-13-1"></span>**1.1. Apresentação**

Na chegada do terceiro milênio, a Escola encontra-se tomada por três grandes propostas que é a da informática educativa, da psicopedagogia na instituição escolar e da gestão de qualidade em educação. É há uma grande dúvida sobre que tipo de caminho será percorrido, apesar de acreditar ser em caminhos convergentes, visto que todas as propostas visam que o produto da escola, a construção do conhecimento pelo aluno, releve a melhor qualidade possível. Todos estão com o mesmo objetivo: o interesse em que a criança aprenda e verifique assim o que realmente aprendeu com a introdução da educação na área informatizada.

O computador é a mais aperfeiçoada ferramenta que o ser humano já construiu para ampliar suas capacidades intelectuais e cuja vocação é o armazenamento e a manipulação de informações que devem ser repassadas de um indivíduo ao outro.

Há de se considerar também a rápida evolução do conhecimento humano que faz com que, diferentemente de épocas passadas, se tome cada vez mais importante ensinar nas escolas o ato de aprender como aprender. Este novo milênio tem presenciado uma modificação profunda de toda a preparação para a vida ativa que é o aumento do número de anos de escolaridade, criação de novas profissões e o desaparecimento de outras, levando a um número expressivo de problemas sociais.

#### <span id="page-13-2"></span>**1.2. Objetivos**

Possibilitar que os professores das diversas instituições de ensino, seja da rede Estadual, Municipal, como também as instituições de ensino da rede particular, obtenham melhores resultados com o uso da informática na Educação através de:

1. Detalhamento de todos os itens que envolvem os professores e os alunos;

- 2. Verificação do nível dos professores e do conhecimento adquirido pelas crianças quando inseridas no processo da Informatização, propondo treinamento para os professores que acompanham esses alunos durante as atividades a eles transmitidas;
- 3. Elaboração de instrumentos diagnósticos para implantação da informática na escola.

### <span id="page-14-0"></span>**1.3. Estrutura do Trabalho**

Para que o leitor possa ter uma idéia síntese do que se trata esta monografia, darse-á uma visão do enfoque a ser tratado em cada capítulo:

O Capítulo I, trata da introdução que por sua vez, faz uma abordagem fundamentada na relação Escola, Ensino e Informática na Educação. Os objetivos também fazem parte deste capítulo.

O Capítulo II retrata uma suscinta fundamentação histórica da informática no Brasil.

O Capítulo III focaliza a política da informática educativa caracterizando as influências das mudanças tecnológicas (computador) no Brasil, frente as empresas e a sociedade em geral. Além dos relatos de experiências, estudos, programas e projetos sobre a informática na escola ou na Educação.

No Capitulo IV faz abordagem sobre a implantação da Informática como ferramenta educacional, onde, aborda a relevância tanto do Computador quanto do Software Educativo, o professor capacitado para orientar a criança/aluno, uma vez que, essa criança sem essas ferramentas principais, jamais poderá ter computador na sua educação, na sala de aula.

O Capítulo V procura mostrar às formas de utilização do computador na educação, sua evolução e avanços.

No Capítulo VI tratar-se-á do computador na educação, procurando demonstrar de forma sucinta como essa máquina está revolucionando o mundo, contribuindo assim para o desenvolvimento de crianças na escola, como também auxiliando no

desenvolvimento do homem social.

 $\sim$ 

O Capítulo VII tem como finalidade a demonstração de como deve se proceder a implantação do computador nas escolas/sala de aula; demonstrando os três ingredientes principais que são: o computador, o software educativo e, principalmente, o professor qualificado/treinado para estar acompanhando as crianças em sala de aula.

No Capítulo VIII estão inclusas as considerações finais.

 $\mathcal{L}$ 

### **CAPÍTULO II**

#### A expansão da informática no Brasil

As novas tecnologias relacionadas à Informática tiveram a sua gênese e desenvolvimento influenciado pela ideologia da Guerra Fria. No Brasil, os eventos associados à área da informática-microeletrônica também estiveram, desde o início, condicionados às intenções e interesses dos militares. Desta forma podemos demonstrar como isso se processou e qual a sua relação com a informática na educação.

A era do processamento mecânico de dados iniciou-se no Brasil em 1917 (Motoyama & Marques, 1994), quando começaram a funcionar algumas máquinas conhecidas pelo nome de Hollerith, na Diretoria de Estatística Comercial, ligada ao Ministério da Fazenda. Mais tarde foi autorizado o envio de mais maquinário para a realização da tabulação de dados do censo demográfico e econômico, realizado em 1920.

Em 1924, a The Tabulating Machine Company (empresa fabricante de computadores) passa a ser denominada International Business Machine Coorporation (IBM) e juntamente com outra empresa da mesma área, a Burroughs, recebe autorização pará se instalar no País.

No final da década de 1950, começaram a chegar ao Brasil as primeiras calcul adoras, para o govemo de São Paulo, para o Jóquei Clube de São Paulo e para o Instituto Brasileiro de Geografia e Estatístico (IBGE). No meio acadêmico, foi a Pontifica Universidade Católica do Rio de Janeiro a pioneira na utilização desse equipamento. Em seguida, a Universidade de São Paulo e o Instituto Tecnológico da Aeronáutica também criaram os seus próprios computadores. Muitos desses equipamentos foram trazidos ao País com incentivo do Grupo Executivo de Aplicação de Computadores Eletrônicos (GEACE), criado em 1959.

No início da década de 1960 não se podia afirmar que o Brasil tinha uma indústria

local de computadores. O parque instalado pertencia às multinacionais como IBM e Bourroughs, que já operavam no País desde 1924. Alguns computadores eram montados localmente pelas subsidiárias das multinacionais, mas a maioria era importada. Naquela ocasião, não havia capital nacional envolvido na produção de equipamentos de processamento de dados, nem isoladamente nem em associação com firmas estrangeiras, e o governo não tinha uma política específica com relação a esse setor.

Porém no final dos anos de 1950 algumas universidades brasileiras já formávam engenheiros com treinamento em eletrônica. Em 1961, alguns estudantes do ITA construíram um computador digital (o"Zezinho) e, juntamente com a Escola Politécnica da Universidade de São Paulo (USP) e a Pontifícia Universidade Católica do Rio de Janeiro (PUC-Rio), foram se destacando na capacitação de engenheiros interessados no setor. As perspectivas econômicas para esses estudantes eram promissoras. Segundo Evans (1986), a rápida industrialização estava produzindo uma forte procura de engenheiros, além da demanda do próprio governo federal e de diversas empresas estatais que se envolviam cada vez mais no processamento de dados.

Apesar disso, alguns técnicos não estavam satisfeitos. Para os que encaravam a si próprios como criadores em potencial de tecnologia, vender computadores feitos nos EUA não era o desejado. Por outro lado, os que se encontravam nas universidades também estavam frustrados, pois podiam inventar e construir protótipos, mas não havia meio de transformar suas criações em produtos. Surgiu, assim, um grupo de "técnicos nacionalistas frustrados", com fortes interesses na criação de um a indústria nacional de computadores.

Isso se relacionou por razões de ordem tanto individual quanto ideológica. Evans afirma que a formação desses profissionais ocorreu no contexto de um sistema universitário brasileiro que ainda não havia sido despolitizado pela intensa repressão do início dos anos de 1970, e a idéia de uma indústria nacional de computadores não lhes parecia um ideal abstrato. Junto com isso, convergiram alguns acontecimentos na máquina estatal dotando esse grupo de um alicerce para a promoção de uma nova política.

Dentro do Banco Nacional de Desenvolvimento Econômico e Social (BNDES), um grupo de técnicos nacionalistas estava trabalhando na promoção de uma estrutura industrial nacional mais diversificada. Além disso, o SERPRO, como empresa de

processamento de dados vinculada ao Ministério da Fazenda enfrentava um vertiginoso incremento do volume de declarações de imposto de renda a serem processadas e estava encontrando dificuldades em obter o equipamento importado de entrada de dados de que necessitava, porque o mercado americano crescia rapidamente e havia poucos fornecedores interessados no mercado brasileiro, ainda incipiente. Como decorrência, eles próprios começaram a desenvolver uma pequena parte do "hardware" formando uma consciência das desvantagens da dependência de fornecedores distantes.

Mas o fator politicamente crucial para a intervenção do Estado no setor ocorreu, segundo Evans e Gitahy (UNICAMP/IGE/NPCT-GITAHY, 1989), a partir da necessidade de modernização do equipamento militar brasileiro. No fim da década de 1960, a Marinha Brasileira decidiu comprar seis fragatas inglesas. Que na época estavam entre as mais avançadas do mundo em termos tecnológicos. A marinha ficou apreensiva quanto à dependência de tecnologia estrangeira sobre a qual o País não tinha um controle industrial e começou a desenvolver seu próprio quadro de técnicos em processamento de dados e, desta forma, solidarizou-se e aderiu aos argumentos a favor de uma indústria nacional de computadores.

O ponto decisivo para a atuação do Estado brasileiro na Informática deu-se *"quando a Diretoria de Comunicação da Marinha (DCM), elaborou um projeto de protótipo de computador que pudesse substituir* os *equipamentos estrangeiros o controle bélico das embarcações que a Marinha desejava adquirir'''* (Mec/Funteve, 1985, p.4).

Em decorrência dessa necessidade estratégica, foi criado, em 1971, o Grupo de Trabalho Especial (GTE), sob a direção da Diretoria de Comunicações da marinha (DCM) do Banco Nacional de Desenvolvimento Econômico e Social (BNDES) e do Fundo Tecnológico (FUNTEC), tendo sido mobilizado b vários órgãos e agências no sentido de financiar projetos das universidades que visassem à construção do computador nacional. José Pelúcio, do BNDES, deu o impulso inicial e forneceu os recursos. O Comandante José Guaranys (engenheiro eletrônico que estudou como fundador do Laboratório de Sistemas Digitais da Universidade de São Paulo) era o representante da marinha, e Ricardo Saur (que estudou computação em Stranford) era o representante do BNDES. "Juntos, eles transformaram o GTE 111 num ator crítico no estabelecimento do alicerce institucional para a futura evolução de uma indústria

nacional de computadores" (Evans, 1986, p. 17).

Como resposta à solicitação do GTE, em julho de 1972, o Laboratório de Sistemas Digitais o Departamento de Engenharia da Eletricidade da Escola Politécnica da Universidade de São Paulo elaborou o computador "Patinho Feio". Animado com esse resultado, o GTE encomendou um protótipo de computador ao Laboratório de Sistemas Digitais da USP, que faria o "hardware", e ao Departamento de Informática da PUC do Rio de Janeiro, que faria o "Software", o qual foi entregue em 1975 com dois exemplares. PO G-10- Projeto Guarany. A partir de então, Estado, Forças Armadas, capital nacional e universidades deflagraram o processo de informatização no País.

Nesse processo inicial de informatização, civis e militares do GTE pensavam de forma diferente a respeito da questão Informática-microeletrônica para o Brasil, e como resultado da divergência entre eles acabaram se separando a partir da década de 1980.

Para os militares, o GTE era um dentre muitos projetos, uma atividade com começo, meio e fim. O que se desejava era criar uma dada capacidade tecnológicoindustrial para a indústria bélica. Já, para os civis, este era muito mais que um simples projeto. Aspiravam desenvolver todo um setor no intuito de implementar um mercado de Informática no País.

Em 1972, essa diferença de orientação entre civis e militares fez surgir a Coordenação de Assessoria ao Processamento Eletrônico (CAPRE), um órgão inicialmente criado para assessorar o uso dos recursos informáticos da União e ser um centro para a criação de uma política brasileira para o setor de Informáticamicroeletrônica. Contudo, os esforços dos civis ganharam impulso e transformaram a CAPRE num órgão de política tecnológica a partir de 1976. à medida que esse impulso civil ganhava foro de discussão Nacional, os militares se afastaram, a presença do Estado Maior Das Forças Armadas (EMFA) na CAPRE tomou viável a retirada da Marinha dessas atividades.

Como afirma Tigre (1988), logo que a CAPRE foi criada realizou o primeiro levantamento sobre a situação dos Recurso Humanos na área. Esse estudo apontou para a existência de um déficit acentuado de técnicos, o que poderia se agravar coma expansão do mercado de computadores.

A partir desse levantamento e do seu diagnóstico, o órgão elaborou o Programa Nacional de Treinamento em Computação (PNTC), associado à implantação de cursos

universitários de graduação e pós-graduação ligados à Informática. Além disso, elaborou um plano de desenvolvimento de indústria no setor e mobilizou recursos financeiros.

Este é um momento fundamental na história da Informática na Educação brasileira, pois tivemos, provavelmente, o nosso primeiro programa nacional, datado ainda na década de 1970. Ademais, isso se contrapõe às informações cronológicas presentes nos documentos do MEC, que registram em 1981 o inicio dessa atividade no País. Ora, isso é contraditório, uma vez que o próprio MEC já se fazia representar, na década de 1970, na CAPRE, que elaborou o referido programa.

Durante a segunda metade da década de 1970, houve um período intenso de disputa quanto à questão de reservar ou não o mercado de Informática no País na faixa de computadores de pequeno porte com capital predominantemente nacional . Frente a esse debate, a CAPRE foi acusa de intemacionalista e conseqüentemente extinta, criando-se em 1979 a Secretaria Especial de Informática (SEI), em substituição àquela Coordenação.

Para Tapia (1988 e 1995), a origem da SEI está associada a um trabalho feito pela Comissão Cotrim, que foi formada em 1978 por representantes do Ministério das Relações Exteriores, do Conselho de Segurança nacional e do Conselho Nacional de Pesquisas, tendo por objetivo fazer da Informática uma área estratégica, ligada diretamente ao Conselho de Segurança Nacional através da SI.

Proença Júnior (1990) diz que a criação da SEI, em substituição à CAPRE, significou uma ruptura definitiva nos rumos das atividades civis e militares. Do lado civil, representou a consolidação da reserva de mercado como esteio de uma política no setor. Do lado dos militares, sob a égipe da SI, o setor brasileiro de Informática viveu seu mais intenso período, com substanciais taxas de crescimento anuais, mesmo estando o País num período recessivo da economia. A SEI disciplinou e ordenou rapidamente todas as atividades brasileiras no setor, com exceção dos militares, que tinham "caras brancas".

Uma análise mais detida do momento histórico, que serviu de raiz a essa política militarista em Informática na educação, nos leva a perceber que, sob os regimes autoritários de Vargas e dos Militares, surgiram várias ideologias do tipo "nacionalista", as quais legitimaram diferentes partidos e alianças. Na era Vargas (tanto no Estado

*os quatro campos de atividades: o político, o econômico, o psicosocial e o militar aprofimdando-se pouco a pouco em setores cada vez mais especificados: o financeiro, o creditício, etc., o da energia, o dos combustíveis, o do petróleo, o da refinação etc".* (COUTO E SILVA, 1978).

E some-se a isso a questão da Informática. Lembramos a resposta do Coronel Gennari (DADOS E IDÉIAS, 1980) acerca do motivo de a Informática estar ligada ao Conselho de Segurança nacional: "Todo assunto de caráter estrategico para o País deve ser julgado no âmbito do CSN, a exemplo do que está ocorrendo com a Comissão de Energia".

Vemos assim que, na opinião desse militar, o caráter estratégico de certas políticas está no fato de estarem subordinadas a uma doutrina que, no caso brasileiro, visa a realizar um planejamento. Este deve:

> "(...) *concentrar-se na aceleração desse ritmo de crescimento econômico, embora sem descurar, paralelamente, do reforçamento dos fundamentos de outra ordem de Poder Nacional, concorrendo, decisivamente, para o solucionamento, em mais breve prazo, do problema crítico e angustiante do* subdesenvolvimento"<sup>'</sup> (COUTO E SILVA, 1978, P. 14).

Essa superação do subdesenvolvimento, na lógica militar brasileira, estava ligada a uma questão mais ampla: a da ameaça que pairava entre as nações, desde o término da II Guerra Mundial, de uma nova "guerra total" ou "guerras totais", por sua causa dos conflitos entre o mundo ocidental e o mundo comunista.

Frente a esses argumentos, reportamo-nos a Francisco de Oliveira (1989, p.78), cuja análise aponta para a implementação, no Brasil de supostos padrões de acumulação intentados, mas só parcialmente realizados, tanto no período Vargas quanto na Ditadura Militar. A causa disso deve-se muito mais ao caráter ditatorial do regime do que "a *uma suposta casta burocrática que fazia as vezes de consciência da burguesia nacionar.*

O surgimento dos projetos estatais de base, os chamados estratégicos, foi propiciado, num primeiro momento (Era Vargas), pela ruptura entre a economia brasileira e a economia internacional, deflagrada pela Grande Recessão e a II Guerra Mundial, as quais propiciaram a expansão do setor de bens de capital (Departamento I).

O tipo de industrialização que foi implementado (também conhecido como modelo de substituição das importações) deu-se a partir de um financiamento sustentado em três pontos:

1 política cambial que transferia os excedentes do setor agroexportador para o setor industrial;

2.nacionalização dos setores básicos do Departamento I (mais especificamente os de bens intermediários: siderurgia, energia, etc.,);

3.contenção relativa do salário real dos trabalhadores.

Contudo, esse padrão de acumulação, assentado na expansão do setor produtor de bens de produção, não conseguiu se efetivar; A partir do governo Kubitschek, o rumo do desenvolvimento brasileiro passou a ser radicalmente modificado, assumindo contornos que Francisco de Oliveira analisa a partir de três considerações:

A formação de uma excedente, em mãos de um setor privado da economia, aumentou a concentração da renda; a redefinição da divisão internacional do trabalho pós-Segunda Guerra Mundial substituiu o antigo papel dos países periféricos, de fornecedores de matérias-primas para produtores de manufaturas de consumo, frente aos países capitalistas centrais, destacados enquanto produtores de manufaturas de bens de produção.

A prática populista levou à fetichização do Estado (uma espécie de nacionalismo de Estado), o qual, através das empresas estatais, continuou a promover a acumulação privada sem questionamento classistas.

Esses fatores levaram o País a deslocar o seu eixo de investimentos: em vez do setor de bens de capital, passou-se a privilegiar a produção de bens de consumo duráveis (Departamento III), sobretudo automóveis, a partir do financiamento externo (endividamento), prática essa acentuada com a ditadura militar.

Francisco de Oliveira assinala que esse padrão de acumulação tinha todas as condições de inviabilidade porque:

Sendo que a acumulação do capital se dá a partir do Departamento I e, Dado que

houve uma desproporcionalidade entre os departamentos I e III (pois o Departamento III tinha seu excedente acumulado nas empresas ou matriz internacionais, por causa do endividamento havia uma sangria com o pagamento dos juros da dívida, e o Departamento I contava com uma produção insuficiente para atender à acumulação interna), temos que o desenvolvimento que aqui se implantou tomou-se dependente e controlado pelo capitalismo internacional.

> *"A desproporcionalidade entre o Departamento III e o Departamento I e as diferenças básicas do ponto de vista do controle do capital que os marcam dão lugar a que a enorme massa de excedentes do Departamento III, em absoluto, não tenha interesse no financiamento interno da acumulação de capital e, portanto, na internacionalização do circuito da produção, pois isso significaria competir com as suas próprias matrizes"* (OLIVEIRA, 1989, P. 115).

Isso caracteriza aquilo que Florestan Fernandes (1986b, p. 16) classificou como *"rota de desenvolvimento desigual periférico*". Também para ele não existiu uma *"consciência de classe burguesa revolucionária"* na Ditadura Militar. Em suas palavras: *"A s classes burguesas correram atrás das transformações capitalistas, não as provocaram e conduziram (como é, aliás, a norma na revolução burguesa* secundária)". É nesse contexto geral de forças, pois, que se precisa compreender a forma contraditória com que ocorreu o protecionismo brasileiro na questão da Informática. E com isso foi possível ?

Segundo Evans, o sucesso inicial a postura "nacionalista" foi possível porque na década de 1970 houve uma transição na tecnologia internacional envolvendo novos e importantes atores corporativos e abrindo, por pouco tempo, uma "brecha" no cenário mundial. E esse momento de transição não foi simplesmente a tomada de um novo rumo tecnológico, mas sim, a ruptura do controle corporativo estabelecido sobre a tecnologia da Informática, pois a mudança para máquinas menores (nicho escolhido pelo Brasil) foi realizada nos países desenvolvidos por companhias novas, sem conexões

internacionais. Ou dito mais explicitamente: O avanço tecnológico fundamentai (o microcomputador) tomou-se acessível no mercado. Isso se deu porque era controlado por firmas que não tinham interesse de propriedade em vendas de produtos finais (Zilos, Motorola, Entel).

> *"Se a IBM, a Burroughs ou a Digital tivesse sido as inovadoras da introdução dos microprocessadores, a história leria sido diferentes. Essas companhias teriam um forte interesse em restringir seu uso por parte de terceiros e a entrada no setor de microprocessadores teria sido muito mais dificil"* (EVANS, 1986).

Dessa forma, as multinacionais foram apanhadas de surpresa politicamente, o que contribuiu para o sucesso iniciai da CAPRE. Por o outro lado, Evans ressalta que os momentos de transição, isoladamente, não significam nada. É preciso ter uma infraestrutura preexistente considerável. E no caso do Brasil não tinha só o pessoal técnico devidamente capacitado, há mais de uma década, antes de se tomarem as primeiras iniciativas, como também o desenvolvimento anterior da capacidade organizacional da máquina estatal, o que fez com que o Estado servisse de base para os que desejavam criar uma indústria de Informática. Somem-se a isso a questão da Segurança nacional e uma dose considerável de vontade e capacitação política pra "aproveitar a brecha" e tem-se o quadro político-econômico que tomou possível o "enfrentamento" do capital local com o capital internacional.

Contudo, apesar de o Brasil ter aproveitado essa brecha e estimulado a capacitação tecnológica do País no setor, através da educação até o final dos anos 1980, isso não quer dizer que conseguiu romper com a dependência. Ao contrário, nos anos 1990 essa política foi desmontada e o neoliberalismo está colocando o País na inviabilidade do desenvolvimento nacional auto-sustentado. Como assinala Tapia:

> *"Nesse mesmo os dispositivos de incentivo às empresas nacionais, recriados na nova Lei de Informática, parecem capazes de reverter a trajetória geral das empresas nacionais no sentido de inserção subordinada no mercado local, porém inserção incerta no*

*mercado internacional. Bloqueada a estratégia da recomposição da politica de reserva de mercado, derrotado o nacionalismo tecnológico e desenvolvimentista, o triunfo da estratégia de integração competitiva deixou evidenciadas as fragilidades do neoliberalismo como alternativa para o desenvolvimento de setores de ponta como o da Informática."* (1995, p. 321).

Por outro lado, associando essa questão especifica da dependência em Informática à análise mais geral que faz Francisco de Oliveira da economia brasileira no pós-guerra, pensamos que o caráter da informatização no Brasil, em seus primórdios, tanto do ponto de vista militar como do ponto de vista produtivo, pode ser compreendido a partir do modelo de acumulação adotado pelo País.

Em linhas gerais, no Brasil, ao contrário do setor espacial, a Informática não possui apenas impactos bélicos, mas também econômicos, podendo aumentar a produtividade, poupar mão-de-obra e aumentar o excedente, comprometido na metade dos anos 1970 com a dívida externa e a importação de petróleo. Logo, passou a ser visto como uma estratégia para superação da fase recessiva do capital nacional, deflagrada pelo choque do petróleo produzido pelos árabes.

Analisando o comportamento econômico do Brasil pós-1985 ou de democracia restrita (como destaca Floresta Fernandes) , percebe-se que continua a existir como no período ditatorial militar: um Departamento I sem consistência interna; um Departamento III controlado pelo capital estrangeiro.

Pelo lado político, há também a questão do distanciamento que a proposta tecnológica tem em relação às necessidades prioritárias da população dominada. Kawamura (1986, p. 179) destaca que a ênfase da luta pela tecnologia nacional recaiu na defesa do interesse corporativo das empresas e não na classe trabalhadora. Não houve, inclusive, um questionamento do padrão tecnológico internacional adotado, o que torna essa postura condizente com a modernização tecnológica, altamente excludente e dominadora em relação às classes dominadas. (...) Nesse sentido, a proposta da tecnologia nacional não só encontra seus limites de abrangência do desenvolvimento nacional por excluir os segmentos dominados enquanto agentes do

processo, bem como por não procurar superar os estreitos vínculos das empresas nacionais com os interesses estrangeiros, fortemente enraizados nos elos da cadeia tecnológica inserida no próprio padrão internacional de tecnologia adotada no País.

E exatamente esse abismo que os agentes do processo e a riqueza nacional, além do estreito vínculo ou subordinação entre os interesses nacionais e os estrangeiros, que acabaram por tomar inviável, no Brasil, o salto ou reforma capitalista a partir da Informática. Nossa burguesia é incapaz de conceber e pôr em prática um projeto de desenvolvimento efetivamente democrático e soberano.

A respeito, Floresta Fernandes comenta:

*"(...) em 1964 essa mentalidade sustentava que a transformação capitalista não era necessariamente um processo autônomo mas um caminho de interdependência. Implicava a internacionalização do modo de produção, do mercado interno, da exportação, da acumulação de excedente econômico, da associação no crescimento econômico. Isto mostra que a maior parte da burguesia è destituída de um projeto nacional, pois não o coloca como algo necessário e intocável . Com isso, vivemos aquela realidade que eu designava como a de uma ação dependente que cultiva a ideologia na nação cujo liame para essa observação ideológica é o capital externo. Para a grande burguesia a sua utopia é a própria burguesia internacional, a de inconciliáveis de organização da economia, do Estado e da sociedade. Hoje, a utopia burguesa é essa. "* (1994, p. 179).

E ainda.

*"(...) A massa de pobreza e de desigualdade é tão grande e as exigências constrangedoras da acumulação capitalista tão imperiosas, que seria uma loucura esperar do capitalismo a solução dos nossos problemas e dilemas humanos. A reforma capitalista do capitalismo está fora*

*de nosso alcance, digam o que disserem os donos da ordem e os seus mais fiéis servidores da intelligentsia e da tecnocracia".* (1986a, p.32)

Isso posto, consideramos que, além de ser contraditória, dependente e subordinada aos padrões internacionais, a política brasileira de Informática ao se ocupou em atender aos direitos e necessidades da maioria excluída da população, incluindo as demandas educacionais, seja de formação geral, seja de capitação tecnológica. Em última instância concordamos com Matelart (1995) quando afirma que as novas tecnologias da informação têm servido ao capital como instrumento de guerra física e psicológica, reproduzindo dessa forma a estrutura capitalista material e cultural da dominação.

 $\sim$  . . .  $\alpha$ 

### **CAPÍTULO III**

### **A Política da Informática Educativa**

### **3.1. Mudanças tecnológicas no Brasil**

A entrada dos computadores na educação não pode ser discutida de forma desconectada das mudanças tecnológicas que ocorreram no mundo nestes últimos 30 anos. As modificações que aconteceram, principalmente no campo da microeletrônica, acarretaram transformações tanto no setor produtivo como no cultural.

Essas modificações levaram a que, cada vez mais, vários setores econômicos, como indústrias, bancos, medicina e telecomunicações, passassem a ter como base de seu desenvolvimento a informática.

Essas mudanças, principalmente nos setores produtivo e financeiro, não tardaram a ter repercussão no seio da escola, pois esta passaria a ter o papel de formar novos profissionais, uma vez que os avanços tecnológicos fizeram com que o mercado de trabalho requisitasse um novo tipo de profissional.

Embora não possamos estabelecer uma relação direta entre a Política da Intormática brasileira e a política da informática desenvolvida a partir da década de 1970, podemos acreditar que as discussões ocorridas no início da década de 1980 para a construção da segunda, o que não influíram diretamente, ao menos contribuíram para que a primeira começasse a ser discutida.

Dessa forma, antes de se falar da Política de Informática Educativa, importante se torna situarmos na realidade em que o Brasil se encontrava quando esta começou a ser articulada.

A entrada dos países do Terceiro Mundo, entre eles o Brasil, na área da informática representa, para Tigre (1982), uma modificação na divisão internacional do trabalho, pois estes deixaram de ser, exclusivamente, responsáveis pela produção e exportação de manufaturados de menor valor agregado e passaram a produzir uma

quantidade crescente de serviços de informações vitais para a gestão de suas economias.

A tendência é de que, cada vez mais, os produtos industrializados sejam mais intensivos em informação e menos em energia e materiais. Conseqüentemente, "a situação dos países exportadores de matérias-primas e bens intermediários tradicionais tende a se deteriorar".

Diante do mercado da informática, bastante disputado, a tentativa de um país de Terceiro Mundo, no nosso caso o Brasil, desenvolver uma política de informática com características de independência, além de ter encontrado barreiras internas decorrentes da ausência de pessoas capacitadas para o desenvolvimento de pesquisa na área, deparou com entraves externos, tais como a pressão política e econômica das nações do Primeiro Mundo, por estas não aceitarem perder fatias de um mercado bastante rentável.

A história da politica de informática no Brasil é marcada pelo confronto entre vários setores da sociedade, caracterizados pelas posições contrárias e favoráveis à determinação do governo brasileiro de criar uma reserva de mercado para as indústrias nacionais de aparelhos ligados à informática.

Muitos debates foram realizados para que se tivesse, em 1984, a aprovação da lei nº 7.232, pelo Congresso Nacional, que definiu a forma como o governo brasileiro interviria neste setor.

Ao mesmo tempo, as discussões não se restringiram ao âmbito parlamentar; várias entidades como SBPC, Sucesu, Federação Nacional dos Engenheiros, Une etc. também entraram na discussão para contribuir na criação de uma política nacional para aquele setor, que garantisse, a qualquer custo, o desenvolvimento e a autonomia nacional na ciência e na tecnologia.

Apesar de amplos setores da sociedade defenderem, quase que sem restrição a reserva, de mercado, existia no ar a desconfiança do porquê das decisões ligadas ao setor de informática estarem subordinadas ao Conselho de Segurança Nacional, órgão que trazia na sua existência resquícios de um passado obscuro da vida política brasileira.

Dai dizermos que a história da reserva de mercado e da Política Nacional de Informática foi marcada, em alguns momentos, não só pela defesa da reserva de mercado, mas, também, pela desconfiança de que a PNI poderia vir a ser mais um instrumento de controle a serviço de órgãos governamentais responsáveis pela repressão e pela ameaça à privacidade dos indivíduos, nos momentos de conflito da história

política pós 1964.

No entanto, a história da reserva de mercado não teve inicio em 1984 com a aprovação da referida lei começou bem ames.

Em 1965, no âmbito da Marinha, vislumbrava-se a possibilidade de absorção de tecnologia que permitisse a construção de um computador nacional para ser utilizado na própria Marinha. Contudo, foi apenas em 1971, com a criação do Grupo de Trabalho Especial, ligado ao Ministério da Marinha, e com a participação do Ministério do Planejamento, que houve, pela primeira vez, a decisão de construir um modelo de computador para ser utilizado em operações navais no Brasil.

Em 1972, as questões ligadas à informática saíram do âmbito da Marinha e passaram a ter como responsável a Coordenação de Atividades de Processamento Eletrônico (Capre), ligadas ao Ministério do Planejamento, que até 1979 respondeu integralmente pelas questões que dissessem respeito ao controle de importação e exportação de produtos eletrônicos, bem como pela análise dos projetos de instalação, no Brasil, de empresas ligadas ao setor da informática.

Em 1979, a Capre, até então responsável pelas ações na área de informática, é substituída pela recém-criada SEI — Secretaria Especial de Informática, ligada diretamente ao CSN - Conselho de Segurança Nacional.

A vinculação da SEI ao CSN mostrou que, aos olhos da burocracia estatal brasileira, investir nesta área era vital para o desenvolvimento da economia nacional. No entanto, esta ligação foi questionada por muitos.

Em 1984, com a aprovação da Lei de Informática pelo Congresso Nacional, foi melhor definido o modelo brasileiro de desenvolvimento de sua indústria de informática, que impunha restrições ao capital estrangeiro e tomava legal a aliança do Estado com o capital privado nacional, no enfrentamento aos interesses externos.

A Lei de Informática determinava a reserva de mercado para as indústrias nacionais durante oito anos, até que elas alcançassem a maturidade e pudessem competir com a produção estrangeira.

A decisão de proteger a indústria nacional logo mostrou seus resultados, pois. antes mesmo de 1984, a produção brasileira de produtos eletrônicos já se colocava entre as que mais cresciam no cenário mundial.

No ano de 1987, o Brasil é classificado como o sexto maior mercado de

microcomputadores, superando países como a Itália e a Suécia. E se isto já não fosse de todo animador, o presidente da SEI, José Ezil, mostrava que a indústria nacional de microcomputadores assegurava a segunda maior taxa de crescimento em todo o mundo no período de 1984 a 1987.

Um ponto considerado problemático na implementação da política brasileira de informática foi o concernente à formação de recursos humanos para a nova indústria que estava em processo de concretização. Apesar de, até aquele momento, as universidades se apresentarem como os principais formadores de recursos humanos.

Diante dessa problemática caberia não só ao ensino superior, mas, também, ao ensino de 1º e 2º Graus contribuir de forma definitiva para a formação de recursos humanos que garantissem o lugar do Brasil como um país capaz de desenvolver e utilizar a principal tecnologia produzida no século XX.

Como forma de contribuir nesta perspectiva, o setor da educação foi escolhido como um dos prioritários para a garantia da Política Nacional de Informática. A partir daí, surge um novo capítulo na história da educação brasileira, caracterizado por ações do governo federal visando levar computadores ás escolas públicas de  $1^\circ$  e  $2^\circ$  graus, constituindo assim, a política brasileira de Informática Educativa.

### **3.2 . Evolução da Informática em alguns países**

Em 1980, quando se iniciaram as ações no Brasil visando levar computadores ás escolas públicas de 1º e 2º graus, já havia em outros países um conjunto de experiências que serviram como referencial para a experiência brasileira.

Segundo Delval (1986), nos Estados Unidos, em 1983, 53% das escolas já utilizavam computadores e, ao mesmo tempo, na França estava sendo desenvolvido o plano "Informática para todos", que postulava a formação de milhares de professores e a instalação de milhares de micros, com perspectiva de atender 11 milhões de alunos. O mesmo se dava com a Espanha que começava a desenvolver o Projeto Atenea, de dimensões não menos invejáveis.

Apesar de exemplos como estes indicarem apenas dados numéricos e não explicitarem o avanço das investidas dos países do Primeiro Mundo no tocante à utilização deste recurso na área educacional, podemos considerar que em países como

os Estados Unidos, acompanhando a introdução dos computadores nas escolas, havia uma participação da sociedade na discussão da inserção dos mesmos na educação, ou. pelo menos, uma tomada de conhecimento pela sociedade do que passava nessa área. Diante disso, acreditamos que não houve apenas o uso de um modismo como qualquer outro, mas a convicção das possibilidades a serem alcançadas com tal tecnologia.

Desse modo, no entender de Delval (1986, p. 117), o uso dos computadores na educação americana, como em outros países do primeiro Mundo, tomou-se um problema nacional, que passou a repercutir em toda a sociedade.

A forma de impulsionar a inserção dos computadores nas escolas não teve modelo universal, cada pais acionou mecanismos diferentes, enquanto uns privilegiaram a formação de grande numero de professores, como a França, outros buscaram convênios com as empresas privadas, de forma a garantir o maior número possível de escolas com computadores, como no caso americano. No entanto, todos tiveram o mesmo objetivo: melhorar a qualidade das escolas e garantir aos alunos o acesso ao conhecimento de uma tecnologia extremamente utilizada nas sociedades modernas.

### <span id="page-32-0"></span>**3.3. A experiência brasileira**

Embora tenhamos copiado modelos estrangeiros como ocorreu em outras experiências registradas na história da educação no Brasil, que terminaram por contribuir para o aumento da distância entre a qualidade da escola pública e privada (Saviani 1985), a realidade parece nos mostrar que nossas experiências não partiram da decisão de educadores e militantes da educação, mas da vontade dos altos escalões do governo brasileiro, que entenderam ser necessário envolver a escola pública em um movimento que já tomava corpo nos paises desenvolvidos.

As primeiras ações governamentais implementadas no intuito de interligar educação com informática ocorreram em 1979 quando a SEI escolheu o setor educacional, ao lado dos órgãos da agricultura, saúde e indústria, como sendo um daqueles a que seria dado maior apoio, visando viabilizar a utilização de recursos computacionais em suas atividades.

Em 1980, como primeiro passo após aquela escolha, a SEI criou a Comissão Especial de Educação, com a responsabilidade de colher subsídios visando gerar normas e diretrizes para a área de informática na educação (Funtevê 1985a).

Porém, até aí o binômio informática-educação só ocupava espaço no âmbito da burocracia estatal, uma vez que não havia interferência de setores da sociedade ligados diretamente à educação.

Em 1981, como forma de inserir a comunidade educacional nessa discussão, foi realizado, em Brasília, o Primeiro Seminário Nacional de Informática na Educação, promovido pela SI, pelo MEC e pelo CNPq, passando a representar o marco inicial das discussões sobre informática na educação, envolvendo, dessa vez, pessoas ligadas diretamente ao processo educacional.

Naquele encontro foi apresentado pelos participantes um conjunto de recomendações que é considerado nas definições sobre o uso de computadores no processo educacional.

No Brasil persiste um quadro de graves desequilíbrios na oferta de oportunidades educativas em prejuízo do acesso universal à escola elementar. E que, ao mesmo tempo, se requer melhor desempenho e qualidade dos níveis médios e superior ante o avanço dos padrões tecnológicos e organizacionais do mundo do trabalho e das relações societárias, Que, neste sentido, é maior a deficiência das instituições educacionais para preparar as pessoas para criar, utilizar e conviver com os recursos e a organização das redes informacionais.

Daí recomendam que as atividades de informática na educação sejam balizadas por valores culturais, sóciopolíticos e pedagógicos da realidade brasileira; que os aspectos técnicos-economicos (custos, volume de inversões, tecnologia e relações interindustriais) sejam equacionados, não em função das pressões do mercado, mas em função dos benefícios sócio educacional que um projeto desta natureza possa gerar e em equilíbrio com outros investimentos em educação no país; em especial que o fator custo não seja impeditivo da implantação da fase experimental do processo.

Pode-se perceber, nestas recomendações, que há várias preocupações por parte daqueles educadores, que vão desde o uso indiscriminado de programas estrangeiros que pudessem influenciar os conceitos e padrões culturais nacionais até as questões do âmbito da economia, que não haja investimento em máquinas, apenas pela preocupação de satisfazer os interesses os interesses de mercado, principalmente ao considerarmos que, no Brasil, o início do uso de computadores em escolas públicas ocorreu no

momento em que se investia no crescimento e no favorecimento das indústrias de informática brasileiras.

Por outro lado, embora havendo a preocupação de que a educação não se tornasse uma base de apoio aos interesses do capital, entendiam os participantes do seminário que o governo deveria viabilizar recursos como forma de desenvolver atividades de pesquisa e experimento sobre o uso de computadores na educação.

Uma das principais recomendações do primeiro Seminário refere-se à criação de projetos piloto, de caráter experimental, com implantação limitada, objetivando a realização de pesquisa sobre a utilização da informática no processo educacional. Estes, posteriormente criados, compuseram os centros piloto do Projeto Educom.

Em 1981 - 1982, as ações existentes restringiam-se ás discussões e à criaçao de órgãos que ficariam responsáveis pelo estudo da possibilidade do uso de tal aparato tecnológico. Por exemplo, em dezembro de 1981, o MEC divulga o documento "Subsídios para implantação de informática na educação", gerando instrumentos legais para a criação da Comissão Nacional de Informática na Educação. Além disso, já havia por parte do MEC a disposição de levar em conta a recomendação do primeiro Seminário de criar centros piloto para a pesquisa do uso de computadores na educação.

Este documento, após passar pela análise do Gabinete Civil da Presidência da República, recebeu seu aval. Contudo, a referida comissão só veio a ser criada em dezembro de 1983, sob a denominação de Comissão Especial de informática na Educação, ficando mesmo no âmbito da SEI, subordinada ao Conselho de Segurança Nacional e à Presidência da República.

#### <span id="page-34-0"></span>**3.4. Os centros piloto**

Com perfis distintos, os centros piloto que desenvolvem pesquisas sobre a utilização de computadores no processo de ensino-aprendizagem mantêm em comum o respeito às recomendações feitas nos seminários, garantindo a interdisciplinaridade, reunindo pessoal das áreas de informática, educação, psicologia da aprendizagem e do desenvolvimento, sociologia, etc. Além de todos buscarem a preservação dos valores socioculturais quando da produção de softwares.

Criados para desenvolver atividade de pesquisa sobre informática e educação, em

especial no ensino de 2° grau, estes centros, desde sua criação, dedicaram-se, em sua trajetória de pesquisa, principalmente à formação de recursos humanos e produção de alguns sofhvares educativos, além da educação especial.

Entretanto, segundo o Relatório da Comissão de Avaliação do Projeto Educom produzido em 1986, houve momentos de grandes dificuldades na produção de pesquisas, em função da falta de financiamento ou, quando de sua existência, pelo atraso no seu recebimento. Esta falta de recursos veio, em muitos momentos, a prejudicar a realização de atividades básicas em cada centro, tais como: contactar escolas, levantar e analisar bibliografias, formar pessoal e contactar com Secretarias Municipais e Estaduais de Educação.

Centro piloto Educon - UFRJ - A proposta de formação de um Centro de Pesquisa sobre a Informática na Educação surgiu na UDRJ 1983, formulada por professores da Faculdade de Educação, do Núcleo de Tecnologia Educacional para a Saúde e do Núcleo de Comutação Eletrônica. Embora tenha sido aprovado pelo MEC para se constituir a partir de 1984, só se concretizou em 1986.

Sua proposta inicial teve com objetivo desenvolver um experimento sobre a utilização do computador no ensino de *2°* grau, avaliando os efeitos que esta tecnologia traria à aprendizagem, à postura do professor e à organização escolar. Para atingir tais objetivos, este centro deteria suas atenções no desenvolvimento de software e hardware e na formação de recursos humanos para o trabalho com Informática Educativa.

Após sofrer um processo de redefinição de seus objetivos, o Educom-RJ, transformou-se, em 1989, na "Coordenação de Informática na Educação Superior, direcionando seus projetos de pesquisas para três grandes áreas: tecnologia educacional, tecnologia de software educacional, e investigação sobre os efeitos sociais, culturais, éticos etc, provocados pelo uso do computador no processo educacional , estas duas primeiras áreas aglutinam cerca de 80% das pesquisas realizadas por este centro, e investigação sobre os efeitos sociais, culturais, éticos, etc, provocados pelo uso do computador no processo educacional".

No que se refere à formação de recursos humanos, este centro de pesquisa vem primando pela interdisciplinaridade, pela visão construtivista no processo de ensinoaprendizagem e pelo estudo das implicações sociopolítico-culturais da entrada dos computadores na educação.
Um dos primeiros passos buscando desenvolver pesquisa na área de Informática Educativa deu-se com a criação do Laboratório de Estudos Cognitivos que, ao tomar como referencial a linha piagetiana, procoru dedicar-se à invesrigação de como o computador pode contribuir no processo de aprendizagem. Além de, também, pesquisar a utilização desse recurso tecnológico na educação de crianças deficientes.

O Departamento de Informática tambem começou no ano de 1977, a se dedicar ás pesquisas sobre o uso de computadores na educação, tendo como objetivo maior a produção de softwares educativos.

Após aprovação em 1984, com projetos bastante diferenciados, apenas o LEC e o Centro da Faced continuaram suas atividades até hoje, cabendo ao Núcleo de Informática o apoio nas atividades destes dois centros.

Quando da aprovação de seu projeto, o LEC buscava:

A. Introduzir a atividade com linguagem Logo (software educativo) como recurso na aprendizagem do aluno,

B. Elaborar um modelo de interação cognitiva entre o professor e o aluno no trabalho com o computador;

C. Produzir materiais e formar professores para o trabalho com computador no ensino, dentro de uma linha construtivista.

Quando de sua proposta para instalação de um centro piloto, o Educom de Campinas não se propôs a desenvolver softwares educativos, acreditando que não haveria estrutura dentro da universidade para competir com a iniciativa privada, pois entendia que caberia aos pesquisadores daquele centro formar profissionais que fossem capazes de desenvolver uma criticidade que lhes permitissem opinar e definir sobre a utilização de tais programas em sala de aula. Daí ter havido por parte do Nied investimentos na formação de recursos humanos, não só na perspectiva de avaliar programas educativos, mas, principalmente, no desenvolvimento de uma metodologia de ensino com uso de computadores.

Assim com os outros quatro centros piloto, o Nied dedicou-se ao trabalho com a linguagem durante a formação de recursos humanos, mas, principalmente, em atividades realizadas junto ás escolas de 1º e 2º graus, em que se investigava o potencial do uso de computadores no processo de ensino-aprendizagem.

## **3.5. Programa de Ação Imediata em Informática na Educação**

Elaborado pelo CAIE no ano de 1987, o Programa de Ação Imediata teve entre outros objetivos:

- Gerar subsídios que contribuíssem para o estabelecimento de uma Política Nacional de Informática na Educação de 1º e 2º graus;
- Desenvolver uma infra-estrutura de suporte junto ás secretarias de educação;
- Estimular e disseminar as aplicações da utilização da Informática Educativa junto aos sistemas estaduais e municipais de ensino;
- Estimular a capacitação de recursos humanos para o trabalho com Informática Educativa;
- Avaliar a validade racional e econômica da Informática Educativa, de acordo com os objetivos da educação brasileira.

Considerando que o crescimento das atividades de informática deve ser compatível com o desenvolvimento do país, sendo necessário para atingir tal intento a formação de recursos humanos para o setor, o Programa de Ação Imediata colocou que a formação de recursos humanos, o desenvolvimento da pesquisa científica e tecnológica e a preparação da sociedade para as mudanças tecnológicas em transcurso seriam viabilizados por meio de atividades direcionadas pelas instituições ligadas à educação e cultura.

#### **3.6. Projeto Formar**

O Projeto Formar, idealizado pelo Caie em 1986, visou à formação de professores e técnicos das redes municipais e estaduais de ensino de todo o Brasil, para o trabalho com Informática Educativa.

A capacitação desses profissionais serviria para que pudessem ser desenvolvidas atividades de implantação dos Centros de Informática Educativa e para proporcionar que estes profissionais viessem a ser agentes catalisadores da Informática Educativa junto ás suas redes de ensino, a fim de contribuir na investigação do uso de computadores no ensino de l<sup>o</sup> e 2<sup>o</sup> graus.

Como forma de viabilizar este projeto, foi realizado o Iº Curso de Informática na

Educação em 1987, com duração de 360 horas, tendo como sede o Educom da Universidade Estadual de Campinas com a participação de 52 professores e técnicos de 24 estados da federação na qualidade de alunos, além da presença de componentes dos outros quatro centros piloto na equipe de docentes responsáveis pela execução do curso.

Além de buscarem viabilizar a implementação dos Centros de Informática e Educação em seus respectivos estados e municípios, coube aos profissionais que receberam esta capacitação, a incumbência de capacitar outros docentes em seus locais de origem para o trabalho com Informática Educativa. Assim, uma vez capacitados, estes profissionais seriam os responsáveis pela formação de elementos multiplicadores em seus pólos de ação.

#### **3.7. Projeto CIED**

A criação dos Centros de Informática na Educação - CIED - representou um novo momento nas ações de levar os computadores ás escolas públicas brasileiras, pois a partir de sua existência, as intervenções para utilização desta tecnologia educacional na rede pública deixaram de ser concentradas no âmbito do MEC e passaram a contar com a participação de Secretarias Municipais e Estaduais de Educação.

Portanto a forma de implementação destes centros deu-se por meio das formações para utilização desta tecnologia educacional na rede pública, da formação dos professores em nível de especialização e, posteriormente, pela atuação destes junto às suas secretarias de origem, como agentes responsáveis pela implantação do centros.

# **CAPÍTULO IV**

### **O Uso do Computador na Educação**

 $\alpha = \alpha$  .

A implantação da Informática na Educação consiste basicamente de quatro ingredientes: o computador, o software educativo, o professor capacitado para usar o computador como ferramenta educacional e o aluno. O software educativo tem tanta importância quanto os outros ingredientes pois, sem ele, o computador jamais poderá ser utilizado na educação.

Na educação o computador tem sido utilizado tanto para ensinar sobre computação - o ensino de computação ou Computer literacy - como para ensinar praticamente qualquer assunto  $-$  ensino através do computador.

No ensino de computação o computador é usado como objeto de estudo, ou seja, o aluno usa o computador para adquirir conceitos computacionais, como princípios de funcionamento do computador, noções de programação e implicações sociais do computador na sociedade. Entretanto, a maior parte dos cursos oferecidos nessa modalidade pode ser caracterizado como de "conscientização do estudante para a informática", ao invés de ensina-lo a programar. Assim, os propósitos são vagos e não determinam o grau de profundidade do conhecimento que o aiuno deve ter, até quanto o aluno deve conhecer sobre computadores e técnicas de programação. Isto tem contribuído para tornar esta modalidade de utilização do computador extremamente nebulosa e facilitando a sua utilização como chamariz mercadológico. E como tal, as escolas oferecem cursos de computação onde os alunos, trabalhando em duplas, têm acesso ao computador somente uma hora por semana, quando muito.

Certamente esse não é o enfoque da informática educativa e, portanto, não é a maneira como o computador é usado no ambiente de aprendizagem discutido.

O ensino pelo computador implica que o aluno, através da máquina, possa adquirir conceitos sobre praticamente qualquer domínio. Entretanto, a abordagem pedagógica de como isso acontece é bastante variada, oscilando entre dois grandes pólos, como mostra abaixo a figura:

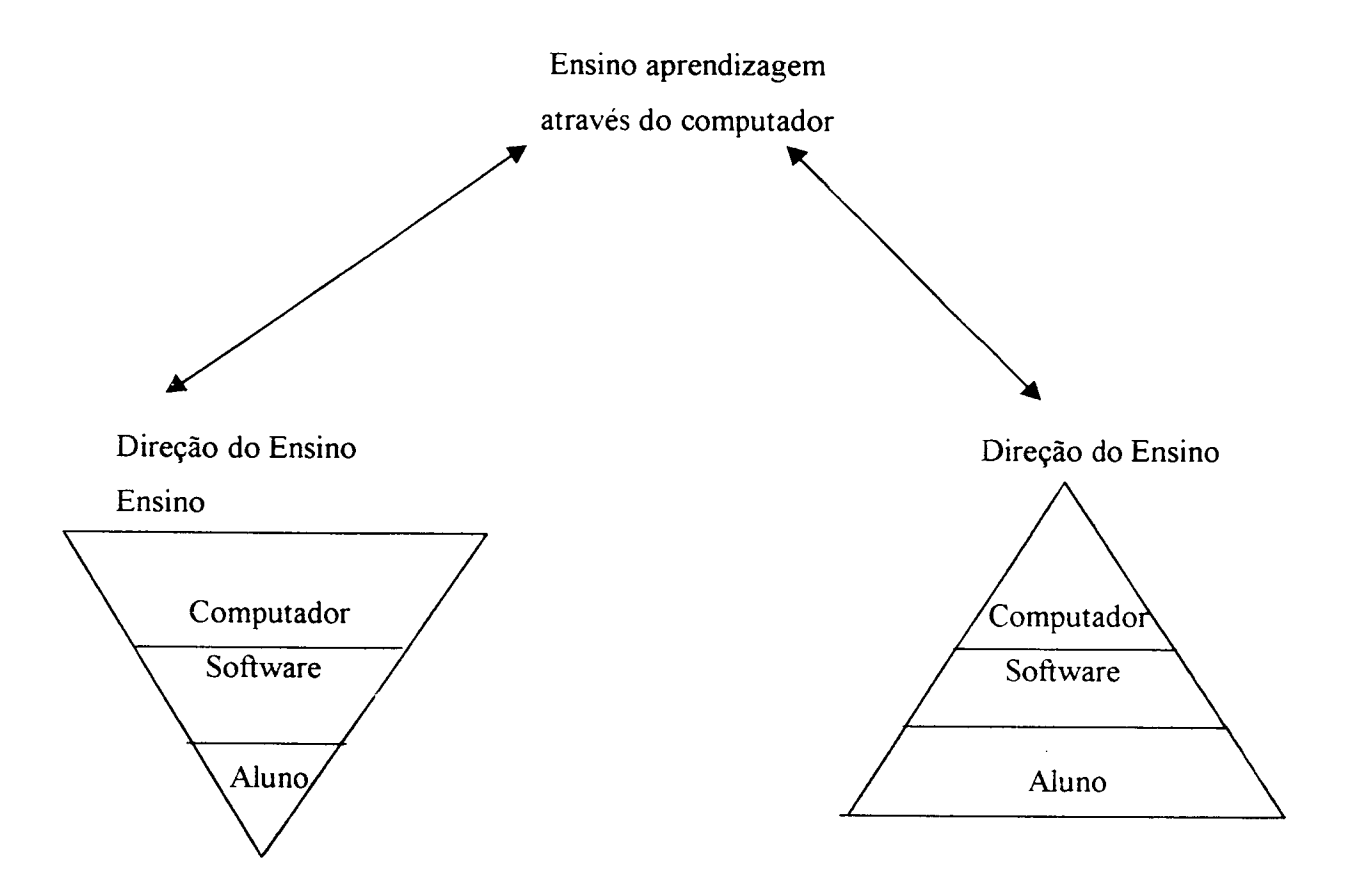

Esses pólos são caracterizados pelos mesmos ingredientes: computadores (hardware), o software (o programa de computador que permite a interação homemcomputador) e o aluno. Porém, o que estabelece a polaridade é a maneira como esses ingredientes são usados. Num lado, o computador, através do software, "ensina" o computador.

Quando o computador ensina o aluno, ele assume o papel de máquina de ensinar e a abordagem educacional é a instrução auxiliada por computador. Essa abordagem tem suas raízes nos métodos de instrução programadas tradicionais porém, ao invés do papel ou do livro, é usado o computador. Os softwares que implementam essa abordagem podem ser divididos em duas categorias: tutoriais e exercícios-e-prática (drill-andpractic).

Um outro tipo de software que ensina é dos jogos educacionais e a simulação. Nesse caso, a pedagogia utilizada é a exploração autodirigida ao invés da instrução

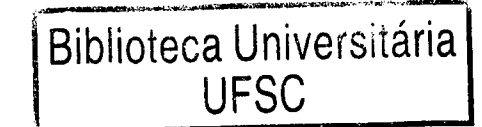

0354.688-5

explícita e direta.

No outro pólo, para o aprendiz "ensinar" o computador o software é uma linguagem computacional tipo Basic, Logo, Pascal ou, uma linguagem para criação de banco de dados do tipo DBase; ou mesmo, um processador de texto, que permite ao aprendiz representar suas idéias segundo esses softwares. Nesse caso, o computador pode ser visto como uma ferramenta que permite ao aprendiz resolver problemas ou realizar tarefas como desenhar, escrever, comunicar-se.

A introdução do computador na educação tem provocado uma verdadeira revolução na nossa concepção de ensino e de aprendizagem. Primeiro, os computadores podem ser usados para ensinar. A quantidade de programas educacionais e as diferentes modalidades de uso do computador mostram que esta tecnologia pode ser bastante útil no processo de ensino-aprendizagem. Segundo, a análise desses programas mostra que, num primeiro momento, eles podem ser caracterizados como simplesmente uma versão computadorizada dos atuais métodos de ensino. A história do desenvolvimento do software educacional mostra que os primeiros programas nesta área são versões computadorizadas do que acontece na sala de aula. Entretanto, isto é um processo normal que acontece com a introdução de qualquer tecnologia na sociedade. Aconteceu com o carro, por exemplo: Inicialmente, o carro foi desenvolvido a partir das carroças, substituindo o cavalo pelo motor a combustão. Hoje, o carro por sua vez constitui uma indústria própria e as carroças ainda estão por ai. Com a introdução do computador na educação a história não tem sido diferente. Inicialmente, ele tenta imitar a atividade que acontece na sala de aula e à medida que este uso se dissemina outras modalidades de uso do computador vão se desenvolvendo.

O ensino através da informática tem suas raízes no ensino através das máquinas. Esta idéia foi usada por Dr. Sidney Presseu (1924) que inventou uma máquina para corrigir testes de múltipla escolha. Isso foi posteriormente elaborado por Skinner (1950), com professor de Harvard, propôs uma maquina para ensinar usando o conceito de instrução programada.

A instrução programada consiste em dividir o material a ser ensinado em pequenos segmentos logicamente encadeado e denominado módulo. Se a resposta é errada, a resposta certa pode ser fornecida pelo programa ou, o aluno é convidado a rever módulos anteriores ou, ainda a realizar outros módulos, cujo objetivo é remediar o

33

processo de ensino.

De acordo com a resposta de Skinner, a instrução programada era apresentada na forma impressa e foi muito usada durante o final de 1950 e início dos anos 60.

Entretanto, essa idéia nunca se tomou muito popular pelo fato de ser muito difícil a produção do material instrucional e os materiais existentes não possui nenhuma padronização, dificultando a sua disseminação. Com o advento do computador, notou-se que os módulos do material instrucional poderiam ser apresentados pelo computador com grande flexibilidade. Assim, durante o início dos anos 60 diversos programas de instrução programada forma implementados no computador, nascia a instrução auxiliada por computador ou computer-aided instruction, também conhecida como CAI. Na versão brasileira estes programas são conhecidos como PRC - Programas Educacionais por Computador.

Durante os anos 60 houve um investimento muito grande por parte do governo americano na produção do CAI. Diversas empresas de computadores como IBM, RCA e Digital investiram na produção de CAI para serem comercializados. A idéia era revolucionar a educação. Entretanto, os computadores ainda eram muito caros para serem adquiridos pelas escolas. Somente as universidades poderiam elaborar e disseminar este recurso educacional. Assim, no ano de 1963 a Universidade de Stanford na Califórnia, através do Institute for mathematical studies in the social sciences, desenvolveu diversos cursos como matemática e leitura para alunos do 1º grau (Suppes, 1972). Posteriormente, diversos cursos da Universidade de Stanford foram ministrados através do computador. O professor Patrick Suppes desta Universidade se apresentava como o professor que ministrava mais cursos e que tinha o maior número de estudante do que qualquer outro professor universitário nos Estados Unidos da América. Todos os seus cursos eram do tipo CAI (Suppes, Smith e Bear, 1975).

No início de 1970 a Control Data Corporation, uma fábrica de computadores, e a Universidade desenvolveram o PLATO. Este sistema foi implementado em um computador de grande porte usando terminais sensitivos a toque e vídeo com alta capacidade gráfica. Na sua última versão, o PLATO IV dispunha de 950 terminais, localizados em 140 locais diferentes e com cerca de 8.000 horas de material instrucional, produzido por cerca de 3.000 autores (Alpert, 1975). E sem dúvida o CAI mais conhecido e o mais bem sucedido.

A disseminação do CAI nas escolas somente aconteceu com os microcomputadores. Isto permitiu uma enorme produção de cursos e uma diversificação de tipos de CAI, com tutoriais, programas de demonstração, exercício-e-prática, avaliação do aprendizado, jogos educacionais e simulação. Além de outras abordagens, onde o computador é usado como ferramenta no auxilio de resolução de problemas, na produção de textos, manipulação de banco de dados e controle de processos em tempo real. De acordo com estudos feitos pelo The educational Products Information Exchange (EPIE) Institute uma organização do Teacheres College, Columbia, E.U.A, foram identificados em 1983 mais de 7.000 pacotes de software educacionais no mercado, sendo que 125 eram adicionados a cada mês. Eles cobriam principalmente as áreas de matemática, ciências, leitura, artes e estudos sociais. Dos 7.325 programas educacionais mencionados no relatório OTA 66% dão do tipo exercício-e-prática, 33% são tutoriais, 19% são jogos, 9% são simulações e 11% são do tipo ferramenta educacional (um programa pode usar mais do que uma abordagem educacional).

Entretanto, as novas modalidades de uso do computador na educação apontam para uma nova direção: o uso desta tecnologia não como "máquina para ensinar" mas, como uma nova mídia educacional. O computador passa a ser uma ferramenta educacional, uma ferramenta de complementação, de aperfeiçoamento e de possível mudança na nossa qualidade do ensino. Isto tem acontecido pela própria mudança na nossa condição de vida e pelo fato de a natureza do conhecimento ter mudado. Hoje, nós vivemos num mundo dominado pela informação e por processos específicos que a escola ensina rapidamente se tomam obsoletos e inúteis. Portanto, ao invés de memorizar informação, os estudantes devem ser ensinados a procurar e a usar a informação. Estas mudanças podem ser introduzidas com a presença do computador que deve propiciar as condições para os estudantes exercitarem a capacidade de procurar e selecionar informação, resolver problemas e aprender independentemente.

A mudança da função do computador como meio educacional acontece juntamente com um questionamento da função da escola e do papel do professor. A função do aparato educacional não deve ser a de ensinar mas sim a de promover o aprendizado.

As novas tendências de uso do computador na educação mostram que ele pode ser um importante aliado neste processo que estamos começando a entender.

Entretanto, é importante lembrar que estas diferentes modalidades de uso do computador na educação vão continuar existindo. Não se trata de uma substituir a outra, como não aconteceu com a introdução de outras tantas tecnologias na nossa sociedade. O importante é compreender que cada uma destas modalidades apresenta características próprias, vantagens e desvantagens.

Estas características devem ser explicitadas e discutidas de modo que as diferentes modalidades possam ser usadas nas situações de ensino-aprendizado que mais se adequam. AJém disto, a diversidade de modalidade, propiciará um maior número de opções e estas opções certamente atenderão um maior número de usuário. Hoje, o que dispomos nas escolas é um determinado método sendo priorizado e generalizado para todos os aprendizes. Alguns se adaptam muito bem ao método em uso e acabam vencendo. Outros, não sobrevivem ao massacre e acabam abandonado a escola. São estes que poderão beneficiar-se destas novas concepções de ensino e de aprendizado.

#### **4.1. Formas de Utilização dos Programas**

Os programas tutoriais constituem uma versão computacional da instrução programada. A vantagem dos tutoriais é o fato de o computador poder apresentar o material com outras características que não são permitidas no papel como: animação, com e a manutenção do controle da performance do aprendiz, facilitando o processo de administração das lições e possíveis programas de remediação. Além destas vantagens, os programas tutoriais são bastante usados pelo fato de permitirem a introdução do computador na escola sem provocar muita mudança — é a versão computadorizada do que acontece na sala de aula. O professor necessita de pouquíssimo treino para o seu uso, o aluno já sabe qual é o seu papel como aprendiz, e os programas são conhecidos pela sua paciência infinita. Por outro lado, o desenvolvimento de um bom tutorial é extremamente caro e difícil. As indústrias de software educativo preferem gastar no aspecto de entretenimento, gráficos, ao invés de gastar no aspecto pedagógico ou no teste e na qualidade do programa.

A tendência dos bons programas tutoriais é utilizar técnicas de Inteligência Artificial para analisar padrões de erro, avaliar o estilo e a capacidade de aprendizagem do aluno e oferecer instrução especial sobre o conceito que o aluno está apresentando

dificuldade. O exemplo de um programa com estas características é o SOPHIE -Shophisticated Instructional Environamente, programa para auxiliar a detecção de problemas num circuito elétrico. Ele identifica o estilo de resolução de problemas do usuário, identifica dificuldades conceituais que o usuário apresenta e, através de instrução detalhada, levando o aluno a assimilar estes conceitos (Wenger, 1987).

Basicamente, existem dois tipos de problemas com os sistemas tutoriais inteligentes. Primeiro, a intervenção do sistema no processo de aprendizagem é muito superficial. Ainda é muito difícil implementar na máquina um "bom professor". Segundo, o tamanho dos programas e recursos computacionais que eles requerem e muito grande e os computadores pessoais não são ainda tão poderosos para permitem que estes programas cheguem até ás escolas.

A falta de recursos computacionais e de equipes multidisciplinares que permitem a produção de bons tutoriais tem feito com que grande parte dos programas que se encontram no mercado sejam de má qualidade. O EPIE verificou que cerca de 80% dos 163 programas mais utilizados não passaram pela fase de teste em campo. A maioria dos programas disponíveis é desprovida de técnicas pedagógicas, não requer nenhuma ação por parte do aprendiz a não ser ler um texto e responder uma pergunta de múltipla escolha, perpetuando um método de ensino que já é péssimo só, que agora numa versão computacional.

## **4.2. Programas de Exercício-e-Prática**

Tipicamente os programas de exercício-e-prática são utilizados para revisar material visto em classe principalmente, material que envolve a memorização e repetição, como aritmética e vocabulário. Segundo um estudo feito pelo EPIE cerca de 49% do software educativo no mercado americano é do tipo exercício-e-prática. Estes programas requerem a resposta freqüente do aluno propiciam feedback imediato, exploram as características gráficas e sonoras do computador e, geralmente, são apresentados na forma de jogos. Por exemplo, Alien Intruder é um programa para a criança das primeiras séries do 1º grau que exige a resolução de problemas de aritmética o mais rápido possível para eliminar um alien que compete com o usuário.

As vantagens, deste tipo de programa é o fato do professor dispor de uma

infinidade de exercícios que o aprendiz pode resolver de acordo com o seu çrau de conhecimento e interesse. Se o software, além de apresentar o exercício, coletar as respostas de modo a verificar a performance do aprendiz, então o professor terá a sua disposição um dado importante sobre como o material visto em classe está sendo absorvido. Entretanto, para alguns professores, este dado não é suficiente. Mesmo por que é muito difícil para o software detectar o por que o aluno acenou ou errou. A avaliação de como o assunto está sendo assimilado exige um conhecimento muito mais amplo do que o número de acertos e erros dos aprendizes. Portanto, a idéia de que os programas de exercício-e-prática aliviam a tediosa tarefa dos professores corrigirem os testes ou as avaliações não é totalmente verdadeira. Eles eliminam a parte mecânica da avaliação. Entretanto, ter uma visão clara do que está acontecendo com o processo de assimilação dos assuntos vistos em classe, exige uma visão mais profunda da performance dos alunos.

### **4.3. Jogos Educacionais**

A pedagogia por trás desta abordagem é a de exploração autodirigida ao invés da instrução explícita e direta. Os proponentes desta filosofia de ensino defendem a idéia de que a criança aprende melhor quando ela é livre para descobrir relações por ela mesma, ao invés de ser explicitamente ensinada. Exemplos de software nesta modalidade são os jogos e a simulação. De acordo com o estudo da The Johns Hopkins Universitu (1985) 24% do tempo que as crianças das primeiras series do 1º grau passam no computador é gasto com jogos.

Os jogos, do ponto de vista da criança, constituem a maneira mais divertida de aprender. Talvez o melhor exemplo de um jogo educacional no mercado seja o Rocky's Boots, uma coleção de 39 jogos desenvolvida para ensinar ás crianças a partir de 9 anos de idade, conceitos de lógica e de circuito de computadores. Usando componentes eletrônicos a criança monta o seu próprio circuito. O fato de ele estar certo ou errado é evidenciado pela maneira como o circuito funciona e se ele auxilia a criança a atingir determinados objetivos estabelecidos pelos jogos.

Assim, como o Rockys's Boots existem uma grande variedade de jogos educacionais para ensinar conceitos que podem ser difíceis de serem assimilados pelo fato de não existirem aplicações práticas mais imediatas, como o conceito de trigonometria, de probabilidade, etc. Entretanto, o grande problema com os jogos é que a competição pode desviar a atenção da criança do conceito envolvido no jogo. Além disto, a maioria dos jogos, explora conceitos extremamente triviais e não tem a capacidade de diagnóstico das falhas do jogador. A maneira de contornar estes problemas é fazendo com que o aprendiz, após uma jogada que não deu certo, reflita sobre a causa do erro e tome consciência do erro conceituai envolvido na jogada errada.

E desejável e, até possivel, que alguém use os jogos dessa maneira. Na prática, o objetivo passa a ser unicamente vencer no jogo e o lado pedagógico fica em segundo plano.

### **4.4. Simulação**

Simulação envolve a criação de modelos dinâmicos e simplificados do mundo real. Estes modelos permitem a exploração de situações fictícias, de situações com risco, como manipulação de substância química ou objetos perigosos: de experimentos que são muito complicados, caros ou que levam muito tempo para se processarem, como crescimento de plantas; e de situações impossíveis de serem obtidas, como um desastre ecológico. Por exemplo, Odell Kake é um programa que permite à criança aprender ecologia dos lagos americanos. O aprendiz é colocado no papel de uma truta que procura alimento evitando predadores e outras fontes de perigo.

A simulação oferece a possibilidade de o aluno desenvolver hipóteses, testar, analisar resultados e retinar os conceitos. Esta modalidade de uso do computador na educação é muito útil para trabalho em grupo, principalmente os programas que envolvem decisões. Os diferentes grupos podem testar diferentes hipóteses, e assim, ter um contato mais "real" com os conceitos envolvidos no problema em estudo. Portanto, os potenciais educacionais desta modalidade de uso do computador são muito mais ambiciosos do que os dos programas tutoriais. Nos casos onde o programa permite um maior grau de intervenção do aluno no processo sendo simulado, por exemplo, definindo as leis de movimento dos objetos da simulação, o computador passa a ser usado mais como ferramenta do que como máquina de ensinar.

Por outro lado, as boas simulações são bastante complicadas de serem

desenvolvidas, requerem grande poder computacional, recursos gráficos e sonoros, de modo a tomar a situação problema o mais perto do real possível. Geralmente, estas características não são exploradas. O que se encontra no mercado em geral e extremamente trivial ou muito simples. Outra dificuldade com a simulação é o seu uso.

Por isso só ela não cria a melhor situação de aprendizado. A simulação deve ser vista como um complemento de apresentações formais, leituras e discussões em sala de aula. Se estas complementações não forem realizadas não existe garantia de que o aprendizado ocorra e de que o conhecimento possa ser aplicado à vida real. Além disto, pode levar o aprendiz a formar uma visão distorcida a respeito do mundo; por exemplo, se levado a pensar que o mundo real pode ser simplificado e controlado da mesma maneira que nos programas de simulação. Portanto, é necessário criar condições para o aprendiz fazer a transição entre a simulação e o fenômeno no mundo real. Esta transição não ocorre automaticamente e, portanto, deve ser trabalhada.

E importante notar que a descrição dos programas que ensinam apresentada aqui, e bastante didática. Na verdade é impossível encontrar um programa puramente tutorial ou de exercício e prática. Além disso, com o desenvolvimento dos recursos computacionais, é possível integrar texto, imagens de vídeo, som, animação e mesmo interligação da informação numa seqüência não linear, implementando, assim, o conceito de multimídia ou de hipermídia. Os programas com essas características são extremamente bonitos, agradáveis e muito criativos. Porém, mesmo nesses casos, a abordagem pedagógica usada é o computador ensinando um determinado assunto ao aprendiz. Mesmo com todos esses recursos ainda é o computador que detêm o controle do processo de ensino. Entretanto, o computador pode ser um recurso educacional muito mais efetivo do que a "máquina de ensinar". Ele pode ser uma ferramenta para promover aprendizagem.

#### **4.5. O Computador como Ferramenta**

O computador pode ser usado também como ferramenta educacional. Segundo esta modalidade o computador não é mais o instrumento que ensina o aprendiz, mas a ferramenta com a qual o aluno desenvolve algo, e portanto o aprendizado ocorre pelo fato de estar executando uma tarefa por intermédio do computador. Estas tarefas podem

ser a elaboração de textos, usando os processadores de texto, pesquisa de banco de dados já existentes ou criação de um novo banco de dados, resolução de problemas de diversos domínios do conhecimento e representação desta resolução segundo uma linguagem de programação, controle de processos em tempo real, como objetos que se movem no espaço ou experimentos de um laboratório de física ou química produção de música, comunicação e uso de rede de computadores e controle administrativo da classe e dos alunos. Em seguida serão apresentados somente alguns exemplos destes diferentes usos.

## **4.6. Aplicativos para Uso do Aluno e do Professor**

Programas de processamento de texto, planilhas, manipulação de banco de dados, construção e transformação de gráficos, sistemas de autoria, calculadores numéricos, são aplicativos extremamente úteis tanto ao aluno quanto ao professor. Talvez estas ferramentas constituam uma das maiores fontes de mudança do ensino e do processo de manipular informação. As modalidades de software educativo descrito acima podem ser caracterizadas como uma tentativa de computadorizar o ensino tradicional. Mais ou menos o que aconteceu nos primórdios do cinema quando cinema - teatro + câmera. Hoje o cinema tem sua técnica própria. Este mesmo fenômeno está acontecendo com o uso dos computadores na educação. Com a criação destes programas de manipulação da informação estamos vendo nascer uma nova indústria de software educativo que pode causar um grande impacto na maneira como ensinamos e como nos relacionamos com os fatos e com o conhecimento. Exemplo de ferramentas desenvolvidas especialmente com objetivos educacionais são os programas do Bank Street, sendo o seu processador de texto que a Logo Computer System colocou no mercado e alguns "sistemas especialistas" que auxiliam o processo de tomada de decisão, desenvolvidos para computadores de grande porte mas que podem ser adaptados para alguns microcomputadores, como da linha PC.

#### **4.7. Resolução de Problemas através do computador**

O objetivo desta modalidade de uso do computador é propiciar um ambiente de

aprendizado baseado na resolução de problemas. O aprendizado baseado na resolução de problemas ou na elaboração de projetos não é novo e já tem sido amplamente explorada através dos meios tradicionais de ensino. O computador adiciona uma nova dimensão - o fato do aprendiz ter que expressar a resolução do problema segundo uma linguagem de programação. Isto possibilita uma série de vantagens. Primeiro, as linguagens de computação são precisas e não ambíguas. Neste sentido, podem ser vistas como uma linguagem matemática. Portanto, quando o aluno representa a resolução do problema sendo um programa de computador ele tem uma descrição formal, precisa, desta descrição.

Deve ser notado que o objetivo não é ensinar programação de computadores e sim como representar a solução de um problema segundo uma linguagem computacional. O produto final pode ser o mesmo - obtenção de um programa de computador - os meios são diferentes. Assim, como meio de representação, o processo de aquisição da linguagem de computação deve ser a mais transparente e a menos problemática possível. Ela é um veículo para expressão de uma idéia e não o objeto de estudo.

Com essas preocupações em mente é que algumas linguagens de programação foram desenvolvidas, sendo que o Logo é a mais conhecida delas. O Logo, tanto a linguagem como a metodologia de uso do Logo. É importante mencionar que o Logo geralmente é apresentado através da Tartaruga (mecânica ou de tela) que se move no espaço ou na tela como resposta aos comandos que a criança fornece através do computador. Neste ambiente de aprendizagem o aprendiz pode explorar conceitos de diferentes domínios, como a matemática, física, química, resolução de problemas, planejamento e programação. A dificuldade com a utilização de Logo na escola é a preparação do professor, capacidade do computador para processar Logo e o fato deste não poder ser utilizado em todas as áreas do conhecimento.

Entretanto, a representação da solução de um problema não precisa ser necessariamente feita por uma linguagem de programação.

## **4.8. Programas de Controle de Processo**

Os programas de controle de processo oferecem uma ótima oportunidade para a criança entender processos e como controla-los. Um dos melhores exemplos de

programas nesta área é o TERC Labnete, desenvolvido pela Tecnical Education Reserarch Centers. Trata-se de uma coleção de programas que permitem a coleta de dados de experimentos, a análise destes dados e a representação do fenômeno em diferentes modalidades, como gráfico e sonoro. A vantagem deste tipo de software é eliminar certos aspectos tediosos de descrição de fenômenos. Geralmente, nas situações de laboratório, o aluno deve coletar uma infinidade de dados que devem ser usados para elaborar um gráfico, por exemplo. Acontece que nessas situações é muito comum observar que a elaboração do gráfico passa a ser mais importante do que o uso do gráfico para compreender o fenômeno. O fato de termos o computador monitorando o fenômeno, um dos subprodutos deve ser a coleta de dados por parte do computador e a representação destes dados em forma gráfica, isto acontecendo à medida que o fenômeno está se realizando. Neste caso, o gráfico é mais um recurso que o aluno dispõe para entender o que está acontecendo, do que uma representação dos fatos do fenômeno.

Outro exemplo de uso do computador no controle de processo é o projeto LEGO-LOGO desenvolvido pelo MIT Logo Laboratory e que está sendo implantado no NTFD UNICAMP. Utilizando o brinquedo LEGO o aprendiz monta diversos objetos que são controlados através de um programa escrito em LOGO.

Este tipo de atividade envolve, primeiro, a capacidade de entender cada componente LEGO e como ele pode ser utilizado como elemento mecânico ou eletrônico de um dispositivo. Segundo, há a necessidade de aprender conceitos específicos sobre o dispositivo, sendo construído. Por exemplo, se o aprendiz está construindo um veículo, ele tem a oportunidade de manusear dispositivos que alteram a direção do veículo, engrenagens, eixos e opera com conceitos de velocidade, atrito e deslocamento. Terceiro, exercitar conceitos de controle de processos, uma vez que este veículo deve ser controlado pelo computador e, assim, pode ser inserido num contexto onde existe um semáforo, ou outros veículos, etc. Em síntese, o ambiente LEGO-LOGO fornece a aprendiz a chance de vivenciar os problemas complexos de um engenheiro com as vantagens de poder manipular objetos concretos ao invés de equações no papel, e de poder depurar suas idéias sem que isto tenha implicações catastróficas do ponto de vista de segurança, de economia — se o veículo não anda é só alterar alguns componentes ou alterar o programa sem ter que modificar a linha de montagem da

fábrica.

Os alunos que têm vocação para o "aprendizado através do fazer" são os que mais se beneficiam deste tipo de modalidade de uso do computador na educação. O computador como controlador de processos adiciona outras peculiaridades à atividade que o aluno desenvolve, permitindo que sejam explorados aspectos pedagógicos que são impossíveis de serem trabalhados com o material tradicional, como facilidade de depuração de processos, ou que não são explorados pelo simples fato de o aluno estar envolvido com o produto, como o gráfico, e não com o processo de como os fenômenos acontecem. O computador obriga a explicitação do processo.

### **4.9. Computador como Comunicador**

 $\sim$  .

Uma outra função do computador como ferramenta é a de transmitir a informação e, portanto, servir como um comunicador. Assim, os computadores podem ser interligados entre si formando uma rede de computadores. Isto pode ser conseguido através de uma fiação ligando fisicamente os computadores ou via uma interface (modem) que permite a ligação do computador ao telefone possibilitando a utilização da rede telefônica para interligar os computadores. Uma vez os computadores interligados, é possível enviar mensagens de um para outro através de sofhvare que controla a passagem da informação entre os computadores. Este tipo de arranjo cria um verdadeiro correio eletrônico mais conhecido E-mail. Um outro uso das redes de computadores é a consulta de banco de dados, ou mesmo a construção compartilhada de um bando de dados. Um número de pessoas que compartilham de um mesmo interesse pode trocar informações sobre um determinado assunto, criando uma base de dados.

As possibilidades da comunicação via rede de computadores está sendo explorada por diversos grupos, como a National Geographic que está desenvolvendo programas educacionais envolvendo alunos de todas as partes do mundo. Esses alunos coletam e disseminam, via rede, dados sobre a água, o tipo de chuva, a fauna, a flora da região em que vivem. Esses dados são acumulados, analisados por especialistas no assunto e novamente compartilhados por todos os alunos envolvidos no estudo. A visão planetária e a sensibilização para os aspectos ecológicos estão sendo conseguidas pelo fato de o aluno estar participando do processo de fazer ciência e trabalhando com especialistas da

**área.**

Um outro uso do computador como comunicador é o de complementar certas tunções do nosso sentido facilitando processo de acesso ou de fornecimento da informação. Isto é especialmente interessante quando o computador é usado por indivíduos deficientes. Os portadores de deficiência física que não dispõem de coordenação motora suticiente para comandar o teclado do computador podem usa-lo, através de dispositivos especialmente projetados, para captar os movimentos que ainda podem ser reproduzidos, como movimento da cabeça, dos lábios, da pálpebra dos olhos, e com isto permitir que estas pessoas transmitam um sinal para o computador. Este sinal pode ser interpretado por um programa e assumir um significado, uma informação, que levará o computador a executar algo, como usar um processador de texto, um controlador de objetos, até mesmo para "falar".

Os dispositivos para receber ou emitir um sinal para o computador podem ser os mais variados: desde um sinal interruptor até um leitor óptico ou de relevo; ou ainda um sintetizador de voz. A combinação destes dispositivos tem permitindo que a escrita convencional seja convertida em Braille ou em algo falado, ou que uma mensagem falada seja impressa em Braille. As possibilidades são inúmeras e o limite está praticamente na nossa capacidade de imaginação e criatividade. Com o avanço da tecnologia de computadores é difícil de imaginar alguém que ainda se mantenha incomunicável ou que não se beneficie dos processos educacionais por falta de capacidade de comunicação.

As possibilidades de uso do computador como ferramenta educacional estão crescendo e os limites dessa expansão são desconhecidos. Cada dia surge novas maneiras de usar o computador como um recurso para enriquecer e favorecer o processo de aprendizagem; isso nos mostra que é possível alterar o paradigma educacional hoje, centrado no ensino, para algo que seja centrado na aprendizagem. Esse tem sido o enfoque da metodologia Logo.

## **4.10. A Metodologia Logo de Ensino-Aprendizagem**

Logo é uma linguagem de programação que foi desenvolvida no Massachusets Institute ot Tecnology (MIT). Boston, E.U.A, pelo Professor Seymour Papert (Papert,

1980). Como linguagem de programação o Logo serve para nos comunicarmos com o computador. Entretanto, ela apresenta características especialmente elaboradas para implementar uma metodologia de ensino baseada o computador (metodologia Logo) e para explorar aspectos do processo de aprendizagem. Assim, o logo tem suas raízes: uma computacional e a outra pedagógica. Do ponto de vista computacional, as características do Logo que contribuem para que ele seja uma linguagem de programação de fácil assimilação são: exploração de atividades especiais, fácil terminologia e capacidade de criar novos termos ou procedimentos.

## **4.11. O Aspecto Computacional do Logo**

A exploração de atividades espaciais tem sido a porta de entrada do Logo. Estas atividades permitem o contato quase que imediato do aprendiz com o computador. Esta atividade espacial facilita muita a compreensão da filosofia pedagógica do Logo por parte dos especialistas em educação.

Os conceitos espaciais são utilizados em atividades para comandar uma Tartaruea que se move no chão (Tartaruga de solo) ou na tela do computador em atividades gráficas. Isto se deve ao fato dessas atividades envolver conceitos espaciais que são adquiridos nos primórdios da nossa infância, quando começamos a engatinhar Entretanto, estes conceitos permanecem a nível intuitivo. No processo de comandar a Tartaruga para ir de um ponto a outro, estes conceitos devem ser explicitados. Isto fornece as condições para o desenvolvimento de conceitos espaciais, numéricos geométricos, uma vez que a criança pode exercita-los, depura-los, e utiliza-los em diferentes situações.

Os termos da linguagem Logo, ou seja, os comandos do Logo, que a criança usa para comandar a Tartaruga (tanto a de solo como a de tela) são termos que usados no seu dia-a-dia. Por exemplo, para a Tartaruga fazer uma CRUZ precisa se dos comandos parafrente, paradireita, paraesquerda, repita e outros. Assim, "parafrente 50" deslocada a Tartaruga para frente 50 passos do ponto em que ela estava inicialmente, "paradireita 90" deslocada a Tartaruga para direita 90 graus e depois "paraesquerda 90" deslocada a Tartaruga para esquerda 90 graus e para formar a cruz usamos o comando "repita", como mostra a figura 1. Abaixo outros exemplos:

# Figura 1.

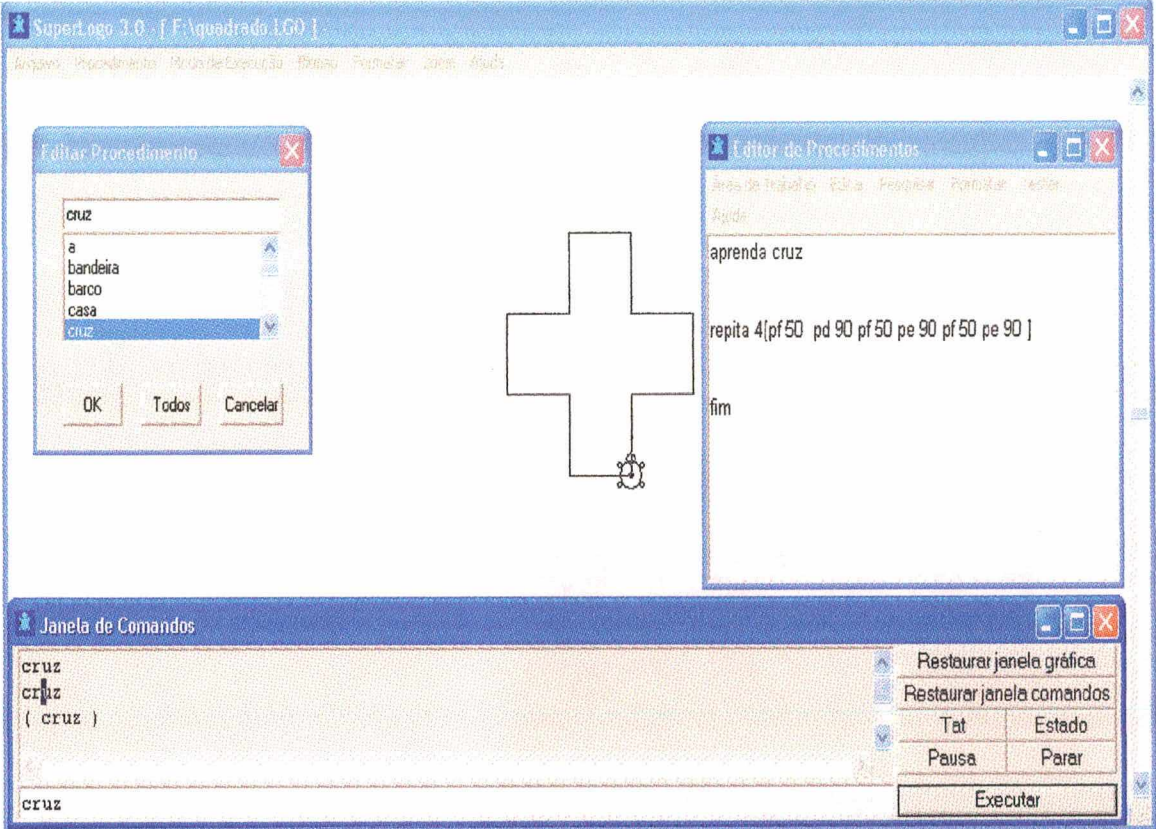

# Figura 2.

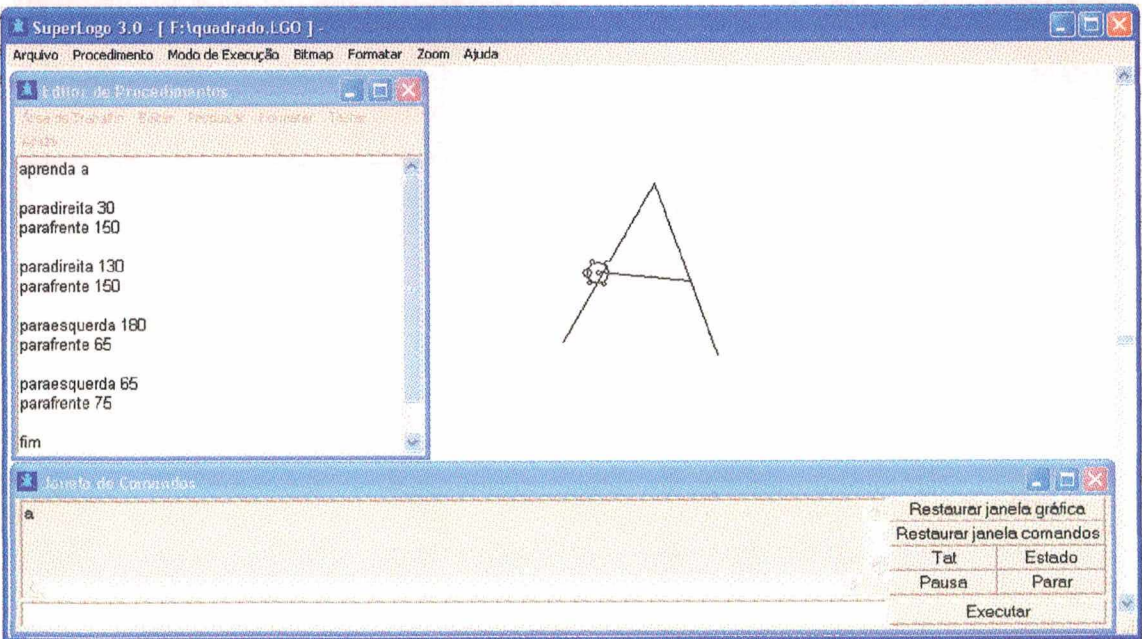

 $\hat{\mathbf{x}}$ 

Na figura 2, o computador foi treinado para escrever a letra A, e para criar novos procedimentos em Logo é tão fácil que somente usando o comando "repita" na letra A formará outra figura. Veja na figura 3.

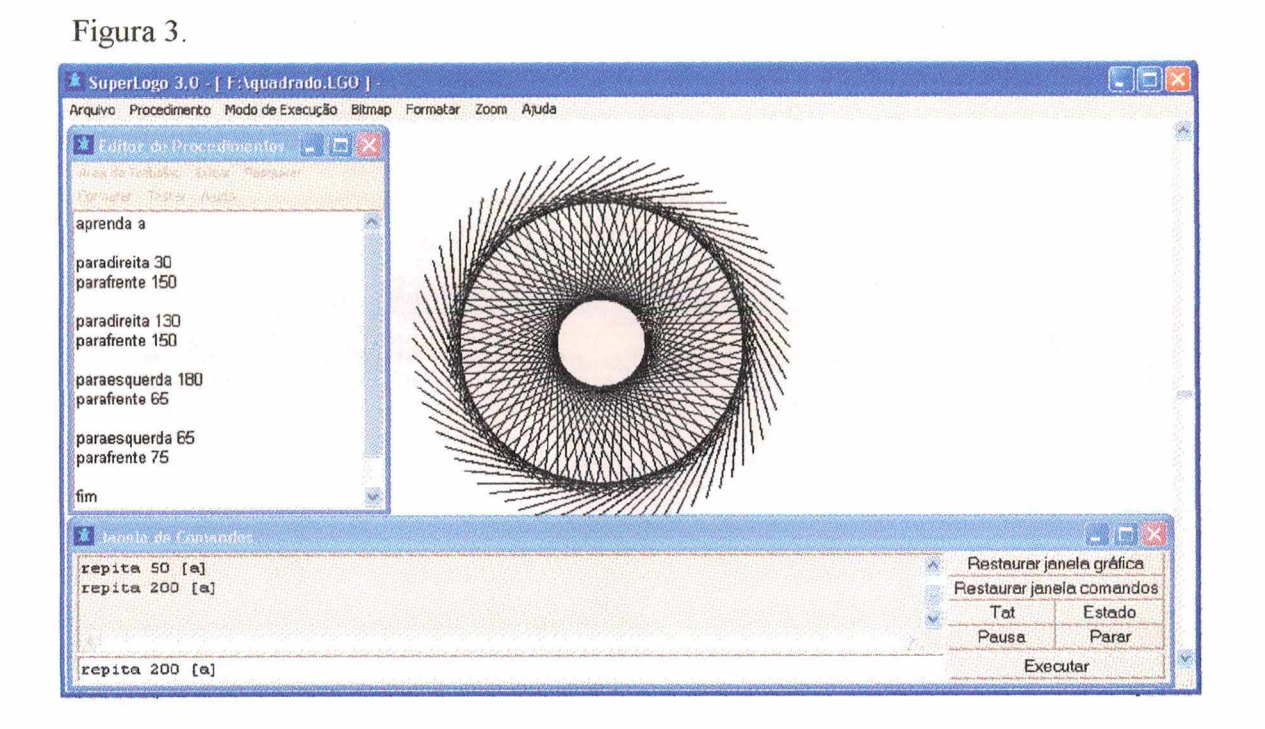

Os comandos que movimentam a Tartaruga podem ser utilizados numa série de atividades que a criança pode realizar. Por exemplo, explorar o tamanho da tela ou realizar uma atividade simples, como o desenho de figuras geométricas.

Uma outra característica importante da linguagem Logo é o fato de ela ser uma linguagem procedural. Isto significa que é extremamente fácil criar novos termos ou procedimentos em Logo.

Assim, para programarmos o computador para fazer um triângulo, a metáfora que suamos com as crianças é a de "ensinar a Tartaruga" a fazer um triângulo. Para tanto, usamos o comando aprenda e fornecemos um nome ao conjunto de comandos que produz o triângulo. Este nome pode ser qualquer nome, por exemplo, triângulo, cubo, etc. Assim,

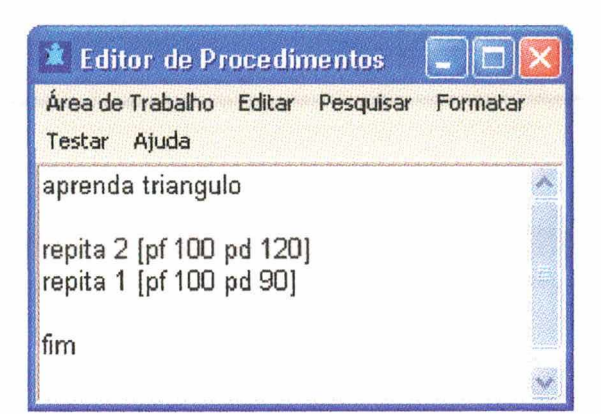

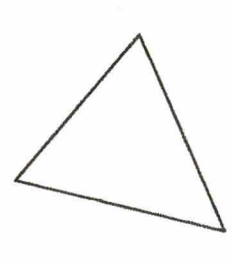

Define o que é um triângulo. Uma vez que esta definição é terminada, o computador os indica que "aprendeu triângulo". Agora, se digitarmos triângulo, o computador produz o triângulo. E assim, podemos usar o comando triângulo" com um outro comando do Logo.

Aprenda Cata-vento Repita 6 [triângulo ] Fim

Produz um cata-vento. Figura 4:

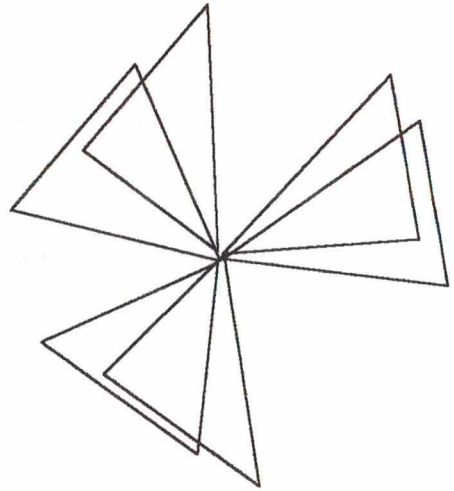

Á medida que a criança explora os comandos do Logo ela começa a ter idéias de projetos para serem desenvolvidos na tela Ela pode propor fazer o desenho de uma casa, de um vaso, etc. Neste instante a metodologia Logo de ensino-aprendizagem começa a se materializar.

Além dos comandos de manipulação de palavras e listas (um conjunto de palavras). Com estes comandos é possível "ensinar" a Tartaruga a produzir uma frase da Língua Portuguesa, usar os conceitos de concordância verbal, criar poemas e, mesmo, integrar a parte gráfica com a manipulação de palavras para produzir estórias onde os personagens são animados, um verdadeiro teatro, com as narrativas, cenários, etc. ou, ainda, explorar conceitos de Ciências, Física, Química e Biologia (Valente e Valente,

1988).

Os domínios de aplicação do Logo estão em permanente desenvolvimento, como o objetivo de atrair um maior número de usuários e motivar os alunos a usarem o computador para elaborarem as mais diferentes atividades. Entretanto, o objetivo não deve ser centrado no produto que o aluno desenvolve, mas na filosofia de uso do computador e como ele está facilitando a assimilação de conceitos que permeiam as diversas atividades. Portanto, é o processo de ensino-aprendizagem que é o cerne do Logo e é este que deve ser discutido e explicitado.

## **4.12. O Aspecto Pedagógico do Logo**

O aspecto pedagógico do Logo está fundamentado no construtivismo piagetiano. Piaget mostrou que, desde os primeiros anos de vida, a criança já tem mecanismo de aprendizagem que ela desenvolve sem ter freqüentado a escola. A criança aprende diversos conceitos matemáticos por exemplo: a idéia de que em um copo alto e estreito pode ser colocado a mesma quantidade de liquido que existe em um copo mais gordo e mais baixo. Essa idéia ela aprende utilizando copos de diferentes tamanhos. E com isso ela desenvolve o conceito de volume sem ser explicitamente ensinada.

Assim, concluí-se que a criança desenvolve a sua capacidade intelectual interagindo com objetos do ambiente onde ela vive e utilizando o seu mecanismo de aprendizagem. Isto acontece sem que a criança seja explicitamente ensinada. É claro que os outros conceitos também podem ser adquiridos através do mesmo processo.

E justamente este aspecto do processo de aprendizagem que o Logo pretende resgatar, um ambiente de aprendizado onde o conhecimento não é passado para a criança, mas onde a criança interagindo com os objetos desse ambiente, possa desenvolver outros conceitos, como por exemplo os conceitos geométricos. Já, do ponto de vista pedagógico existem diversos aspectos na metodologia Logo que devem ser enfatizados. Primeiro, o controle do processo de aprendizagem está nas mãos do aprendiz e não nas mãos do professor. Isto porque a criança tem a chance de explorar o objeto "computador" da sua maneira e não de uma maneira já preestabelecida pelo professor. E a criança que propõe os problemas ou projetos a serem desenvolvidos através do Logo. Estes são projetos que a criança está interessada em resolver. O

professor tem um papel importante a desempenhar. Por exemplo, propor mudança no projeto para ajusta-lo em nível da criança, fornecer novas informações, explorar e elaborar os conteúdos embutidos nas atividades, etc. E tudo isso sem destruir o interesse e a motivação do aprendiz. Segundo, propicia à criança a chance de aprender fazendo, ou seja, "ensinando a Tartaruga" a resolver um problema. O fato de o aprendiz ter que expressar a resolução do problema segundo a linguagem de programação, faz com que o programa seja uma descrição formal e precisa desta resolução; esse programa pode ser verificado através da sua execução; o resultado da execução permite ao aluno comparar as suas idéias originais com o produto do programa e assim, eie pode analisar suas idéias e os conceitos aplicados; finalmente, se existe algo errado, o aluno pode depurar o programa e identificar a origem do erro.

A situação do erro mais interessante do ponto de vista do aprendizado é o erro conceituai. O programa que a criança define pode ser visto como uma proposta de solução do problema em nível de idéia e uma descrição com a atual complementação da resolução do problema no computador. Se o programa não produz o esperado, significa que ele está conceitualmente errado. A análise do erro e sua correção constituí uma grande oportunidade para a criança entender o conceito envolvido na resolução do problema em questão. Portanto, no Logo, o erro deixa de ser uma arma de punição e passa a ser uma situação que nos leva a entender melhor nossas ações e conceitualizações. É assim que a criança aprende uma serie de conceitos antes de entrar na escola. Ela é livre para explorar e os erros são usados para depurar os conceitos e não para se tomarem a arma do professor.

A atividade Logo, portanto, toma explícito o processo de aprender de modo que é possível refletir sobre o mesmo a fim de compreende-lo e depura-lo. Tanto a representação da solução do problema quanto a sua depuração são muito difíceis de serem conseguidas através dos meios tradicionais de ensino e, portanto, estão omitidos do processo de ensino. Assim, o uso do Logo pode resgatar a aprendizagem construtivista e tentar provocar uma mudança profimda na abordagem do trabalho nas escolas. Uma mudança que coloca a ênfase na aprendizagem ao invés de colocar no ensino; na construção do conhecimento e não na Instrução.

A metodologia Logo de ensino-aprendizagem tem sido utilizada numa ampla gama de atividades em diferentes áreas do conhecimento e com diferentes áreas do

conhecimento e com diferentes populações de crianças. Assim, temos utilizado Logo com crianças que não conhecem letras, palavras, ou números, e portanto, a atividade Logo passa a fazer parte do processo de alfabetização. Estudos vem mostrando que é possível utilizar Logo para implementar jogos e desenvolver atividade Logo que passa a fazer parte do processo de alfabetização, bem como desenvolver atividades na área de Matemática, Física, Biologia e Português do 1º e 2º graus (Valente e Valente, 1988). Essa metodologia tem sido usada na educação especial, com crianças deficientes física» auditiva, visual e mentalmente (Valente, 1991).

Outrossim, é interessante ressaltar que pelo fato de a informação ter ocorrido com sucesso, não significa dizer que o aluno compreendeu o que ele recebeu ou realizou. Isto para explicar na visão de Piaget (1986) que a criança pode realizar uma atividade com sucesso e não necessariamente compreender o que ela própria faz, constrói...

## **CAPÍTULO V**

### **Formas de Utilização do Computador na Educação**

O processo de informatização da sociedade avança automatizando a vida econômica, política e cultural no mundo todo. Na educação, este avanço, também é refletido na prática social. Na década de 80 podemos afirmar que os computadores invadiram as escolas. Na Inglaterra as escolas tinham pelo menos um e a média de máquina por escola secundária era nove; a meta do projeto "Informática Para Todos" em 1985, na França, era instalar cem mil computadores conectados em redes; nos Estados Unidos, de 1981 a 1985, houve um aumento de trinta e três mil para um milhão, e já em 1983 mais da metade das escolas tinham pelo menos um - nos últimos anos esse número aumentou e a metade das escolas secundárias passou a dispor de pelo menos quinze computadores cada uma; entre 1985 a 1989 a Espanha tinha como objetivo o investimento de seis mil e quinhentos milhões de pesetas para colocar computadores nos centros educativos.

No Brasil, após uma fase inicial de desenvolvimento e avaliação de experiências -O Projeto Educom-Informática na Educação, com centros-piloto implantados em cinco universidades brasileiras (Universidade Federal de Minas Gerais, Universidade Federal de Pernambuco, Campinas, Unicamp) encontram-se em desenvolvimento, ou em fase de implantação, núcleos de informática educativa. Estes núcleos estão centrados em Universidades - Centro de Informática na Educação Superior (Cies), Secretarias de Educação - Centros de Informática na Educação de 1° e 2° Graus e Especial (Ciet), e Escolas Técnicas Federais - Centros de Informática na Educação Técnica (Ciet).

A utilização do computador na educação além de aparecer de várias maneiras através de siglas (CMI - Computer-Managed Instruction; CAI - Computer-Assistence for Instruction (Assistência do Computador Na Instrução); CAS - Computer - Assisted Student (Estudante Assistido por Computador); CAT – Computer-Assisted Teacher; CAL - Computer-Assisted Learning (Aprendizagem Assistida por Computador ), etc.,

existem em três formas básicas apontadas por alguns pesquisadores: "tool" - o computador como instrumento normalmente utilizado no suporte e atividades de ensino/aprendizagem; "tutor" -o computador como instrutor; "tutee" - o computador "ensinado" pelo aluno.

Convém salientar que os resultados da utilização dos computadores na educação, não têm sido tão expressivos quanto o seu crescimento. Este fator toma ainda mais relevante a pesquisa na área, para que se obtenham dados que possibilitem tomadas de posições em um campo no qual, valores comerciais tentam, algumas vezes, se sobrepor valores pedagógicos e o modismo são muito comuns, conseguindo, em alguns casos, esvaziar o conteúdo de propostas ás vezes bastante válidas.

Concebido como uma gigantesca máquina de calcular - Babbage, o século XIX, já o imaginava assim e o Eniac (Eletronic Numere Integrator and Calculator - Calculador e Integrador Numérico Eletrônico), primeiro computador eletrônico digital, foi montado com 18 mil válvulas, pesava 30 toneladas e ocupava um espaço muito grande - o computador vem evoluindo rapidamente e a tecnologia da informática, atualmente, possibilita obter uma considerável quantidade de poder computacional em um "chip" circuito miniaturizado contendo milhares de elementos embutidos em uma pastilha de silício.

A escrita deu vida própria às palavras, que ficaram independentes dos seus autores ou de pessoas outras que as retinham na memória e as reproduziam quando bem queriam. A palavra foi multiplicada pela invenção da imprensa, que a tomou acessível a um número cada vez mais elevado de pessoas. E o computador, indo além, armazena, dá fácil acesso a quem as controla e distribuem de maneiras antes inesperadas, as informações registradas.

A capacidade para lidar com informações complexas, aliadas à excepcional velocidade de operação, dá condições aos computadores simularem matematicamente situações e cenários hipotéticos. Outro uso do computador é na criação dos sistemas especialistas: utilizando-se da capacidade de armazenamento de informações obtidas de um ou vários especialistas de uma determinada área, estes sistemas, utilizando recursos probabilísticos e estatísticos, devem ser capazes de inferências lógicas mesmo em condições de incerteza e de insuficiência de informações.

A popularização do microcomputador, possibilitada pela queda no preço, faz com

que estas máquinas estejam ao alcance do cidadão comum nos países ricos e para a classe média dos países do ricos e para a classe média dos paises do terceiro mundo. Aqui no Brasil há uma expansão de venda da ordem de 30% ao ano, estimando-se que já haja mais de 200 mil espalhados pelo país, sendo muitos destes microcomputadores de uso residencial. E ao comentar a utilidade do computador em casa, ele observa que nos Estados Unidos não são poucos os micros abandonados em algum armário.

Também com a educação a informática tem muitos pontos de encontro. Embora não seja ainda comum o uso do computador na educação.

### **5.1. Cai e Logo**

A partir de considerações sobre dois tipos de ensino - Ensino Dirigido e a Educação Aberta, identifica duas formas básicas de utilização do computador.

No Ensino Dirigido, que do ponto de vista de sua genealogia por ser considerado uma visão behaviouris do aprendizado, o professor está em completo comando do processo. Há uma progressão linear de uma idéia para a seguinte, cuidando-se que não se desvie de sua rota senão se percam as idéias centrais. Dentro desta linha o computador chega à escola, basicamente apoiado em um conjunto de métodos, teorias e estratégias, que desembocam nas diversas variantes do Ensino Assistido por Computador (CAI).

Atualmente, são reconhecidas as limitações desta estratégia. Observou-se que os métodos tendiam a podar alguns dos potenciais da nova tecnologia informática. Uma das críticas dirige-se para o processo, pro conta de ser o computador programando o aluno e não o contrário. Reconhecendo-se a eficácia do computador em atividades onde exercício e repetição são necessários — e não é desprezível a parte que se aprende na escola através de exercícios e repetição. Pode-se afirmar ainda, que não houve sucesso na tentativa de montar currículos onde o computador ensina e toma lição, como estratégia de substituição maciça do ensino convencional. Os custos de preparação destas aulas são grandes, e suas vantagens sobre um livro didático não são tão obvias.

Inspirada em Maria Montessori e Piaget, a Educação Aberta chama a atenção para a imaginação criativa do aluno e para a necessidade de experimentar e redescobrir o mundo por si próprio. Controla-se pouco e valoriza-se muito a imaginação. Seymour Papert, discípulo de Piaget, e uma equipe de pesquisadores do MIT propõem um caminho, no qual a disciplina de programar em uma linguagem estruturada e considerada um exercício em organização de idéias, imaginação e experimentação. Programas requerer dividir o problema, descrever suas partes, testar soluções, rever os procedimentos, e assim por diante.

Procurando conceder uma grande liberdade de expressão ao aluno, esta estratégia tem como instrumento de trabalho uma linguagem chamada LOGO. Em suas versões mais simples, o LOGO consiste em criar instruções fáceis para movimentar na tela uma tartaruga representada por um triângulo que, ao deslocar-se deixa marcado o seu rastro. O aluno comanda a tartaruga por instruções de programação no teclado.

De uma perspectiva superficial, a tartaruga é um instrumento de desenho geométrico, permitindo uma gama de exercícios de consideráveis conseqüências educativas. A experiência acumulada com o LOGO vem produzindo um grande fluxo de pesquisas e publicações, bem como divergências de estilos de utilização e expectativas de resultados. Na prática, há enormes dificuldades de implementação desta filosofia e de preparação de professores que possam conduzi-la com fidelidade aos seus propósitos originais.

Apesar de terem diminuído o seu espaço, nas escolas secundárias os cursos de programação em BASIC desfrutaram de grande popularidade. Argumentava-se que aí estava algo concreto, seja como profissão futura, seja como instrumento de trabalho. Sabemos que cada vez menos há usos reais do computador que requeiram programação em BASIC - onde o programador casual pode chegar, os programas comerciais fazem muito melhor; onde não alcançam estes programas, somente um especialista muito bem equipado pode resolver. Embora o BASIC chegasse à escola por uma tentativa desajeitada de profissionalização, tem-se atualmente a compreensão que à benéficos no ato de programar. O BASIC, então, passa a ser justificado por alguns como um exercício com finalidade educativa. Considera-se o processo de programar no que tem de educativo.

Outras estratégias de interesse prático tomaram forma mais recentemente. São usos menos ligados ao currículo ou, pelo menos que possa funcionar de forma independente.

O que se deseja de início não é levar o Computador para aula, mas sim para a

escola. Alunos e professores podem resolver usa-lo, mais isso é uma conseqüência.

A ênfase estaria em duas categorias de programa. Em primeiro lugar, os aplicativos que poderiam ser usados como ferramenta de trabalho. Se enquadram neste caso, entre outros, o processador de texto, a base de dados, a planilha eletrônica e os editores gráficos. A idéia é ensinar o aluno a usar esses instrumentos e propor situações práticas, onde possam ser utilizados concretamente.

Em segundo lugar, estão surgindo os jogos de simulação e raciocínio. A idéia aqui, é deixar que os estudantes brinquem com eles, livremente ou com auxílio do professor. E o computador, procurando um dos seus usos educativos, enquanto brinquedos.

## **5.2. Instrucionais e Não-Instrucionais**

Entre os vários pesquisadores que se têm preocupado em estudar o uso de computadores em educação e os muitos termos que surgiram para rotular essa atividade - muitos autores usam diferentes termos para descrever a mesma atividade ou os mesmos termos para descrever atividades diferentes -, Salisbury, destaca 21 rótulos que se encontra nesta situação:

Automated - Teaching (Ensino Automatizado),

Computer-Administered Instruction (Instrução Administrada por Computador

Computer-Aided Instruction (Instrução Apoiada por Computador)

Computer-Aided Teaching (Ensino Apoiado por Computador )

Computer-Aided Training (Treinamento Apoiado por Computador)

Computer-Assisted Education (Educação Assistida pro Computador)

Computer-Assisted of Instruction (Assistência do Computador na Instrução.

Computer-Assisted Learning (Aprendizagem Assistida por Computador)

Conmputer-Assisted Teacher (Professor Assistido por Computador)

Computer-Based Educational Sustem (Sistema Educacional Baseado em Computador).

Computer-Based Programed Instructional System (Sistema Instrucional Programado Baseado em Computador)

Computer-Based Teaching Machine (Máquinas de Ensino Baseadas em

Computador)

Computer-Contro. System Education (Sistemas Educacionais sob Controle do Coputador);

Computer-Controlled Teaching Device (Instrumentos de Ensino Controlados por Computador.

Computer-Directed Training (Treinamento Dirigido por Computador)

Computer-Managed Instruction (Instrução Gerenciada por Computador)

Computer-Oriented Instructional System (Sistema Instrucional Orientado por Computador)

Computer-Simulated Instruction (Instrução Simulada por Computador) Computarized Instruction (Instrução Computadorizada).

As aplicações não-instrucionais são funções administrativas que se referem aos sistemas de rotinas utilizados pelos elementos administrativos de uma instituição educacional, para auxilia-los no cumprimento de suas tarefas, tais como: organização de horários, avaliação de currículo, administração de recursos educacionais, correção de testes, preparação de relatórios e registros cumulativos. Funções Auxiliares que comportam o usos que os alunos, professores e pessoal administrativo fazem do computador para diversos fins. Como exemplos temos: solução de problemas lógicos, comutação e busca de informações sobre a biblioteca.

Por outro lado, as aplicações instrucionais abrangem todas as formas em que o computador é utilizado como apoio direto a uma função instrucional e que envolve uma disciplina, um professor e alunos:

Instrução Assistida por Computador (CAI) é uma interação homem-máquina, na qual a função de ensino é realizada pelo computador sem a intervenção direta do professor. Neste caso, tanto os materiais quanto a lógica instrucional estão armazenados na memória do computador. Incluem-se ai os jogos e a simulação.

Instrução com Apoio do Computador (CSI - Computer Supported Instruction) são as aplicações do computador como apoio à educação, e nas quais a máquina é usada por instrutor para auxilia-lo na concessão dos seus objetivos. Essencialmente, são os usos que se fazem do computador como auxiliar na sala de aula.

Ainda na classificação de Salisbury, temos a Instrução Gerenciada por

Computador (CMI - Computer Managed Instruction), que integra as funções de Instrução Assistida por Computador (CAI) e as funções Administrativas, e consiste em um sistema global para administração educacional, no qual informações detalhadas sobre os alunos, obtidas pelo CAI, e dados completos sobre o currículo e recursos disponíveis estão integrados para desenvolver programas de instrução individualizada, revisar conteúdos curriculares, fornecer orientação e aconselhamento necessário e facilitar a administração dos recursos educacionais.

#### **5.3. Quatro tendências mundiais**

A partir de conclusões de um encontro internacional realizado em 1986 na Universidade de Stanford, descrito por Camoy, e de um relatório do Office of Tecnology Assessment (OTA), publicado em 1989, apresenta quatro tendências mundiais do uso dos computadores es em educação.

Alfabetização em Informática - estando voltada para o futuro, não há consenso entre os seus defensores quanto ao seu conteúdo, ao público alvo, e, também, se ela deve ser um curso ou uma disciplina. Bork, considera que os elementos essenciais de uma alfabetização em informática para alunos devem ser: implicações sociais do computador, potencialidades e limitações, habilidades básicas para usar computadores, aspectos estilísticos de programação (diferente de curso de programação), aplicativos mais comuns (editor de texto, planilhas e banco de dados), e, principalmente, desenvolvimento de atitude crítica;

Ensino de Programação - aqui o argumento mais usado é o do preparo para carreiras relacionadas com o computador. Entretanto, a utilização do computador nem sempre se reduz a uma introdução à programação, mas abrange, ainda, a aprendizagem de linguagens de computação;

Ferramentas Computacionais - são os conhecidos aplicativos, que embora não tenham sido programados para uso educacional, encontram variadas aplicações em educação. Entre as ferramentas computacionais mais usadas para fins educacionais encontram-se os editores de texto, as planilhas eletrônicas e os bancos de dados.

Aprendizagem Apoiada no Computador - O termo CAI refere-se a qualquer forma de utilizar o computador para o aperfeiçoamento do processo ensino-aprendizagem através de software educacionais. As modalidades mais comuns dos softwares educacionais de CAI são: exercício e prática, diálogo, simulação e resolução de problemas.

Os softwares de exercício e prática são usados para reforçar conceitos previamente adquiridos e desenvolver habilidades através da prática repetitiva.

Os softwares na modalidade diálogo podem ser de dois tipos: tutorial (controlado pelo computador) e questionado (controlado pelo aluno)

O tutorial auxilia o aluno através da apresentação de opções de respostas corretas e incorretas, de opções de feedback e de mecanismos para selecionar o texto subseqüente, de acordo com a resposta do aluno.

O diálogo questionado permite que o aluno peça informações ao programa e o computador, ao invés de analisar as respostas, analisa as questões formuladas.

A modalidade de simulação possibilita que o aluno realize experiências da vida real na segurança da sala. Também sendo a representação controlada um fenômeno do mundo real, permite que o aluno tome decisões e acompanhe as conseqüências.

Software de resolução de problemas, como o nome sugere, apresenta problemas que o aluno deve resolver e é recomendado para desenvolver o raciocínio.

### **5.4. Taxionomia**

Uma outra classificação é a de Taylor, conhecida como 3T, que apresenta três formas distintas de utilizar o computador: como tutor (Tutor), como ferramenta (Tool), como tutelado (Tutee).

No uso como ferramenta, o computador é utilizado no suporte a atividade de ensino/aprendizagem ou como parte integrante da mesma. Como exemplo, pode ser citado o uso de processadores de texto na exploração da habilidade para escrever.

Ao ser usado como tutor, é o programa que orienta o aluno. Aqui, o computador assume o papel de professor em técnicas, tais como: exercício-e-prática, tutoriais e simulações estáticas.

Quando o computador é utilizado como tutelado, temos o que chama de "... a criança...está no controle - a criança programa o computador".

Esta taxionomia é construída a partir de três grandes categorias: dimensão de

conhecimento, geração de conhecimento e gerenciamento de informação, cada uma delas com suas subdivisões.

A disseminação de conhecimento engloba a classificação proposta por Taylor (3T) com a adição de um quarto T - o computador como tópico. A geração de conhecimento subtende 3 subcategorias:

- Aquisição de dados;
- Análise de dados e;
- Modelagem.

 $\hat{\mathcal{A}}$ 

O gerenciamento de informação envolve a organização, o armazenamento e a recuperação de informação.

# **CAPÍTULO VI**

### **Informática na Educação: objetivos, causas e conseqüências**

Algumas indagações quanto a utilização do computador na educação em uma apresentação que fez à edição brasileira do livro de BOSSUET ". ..o próprio computador deve ser investigado: - como pode ser usado? Por que? Que efeitos terão seus diferentes usos? ... Poderá esse instrumento tão importante na revolução informática constituir-se no auxílio para o desenvolvimento do "homem social"?... Servirá o computador para ajudar a transformação do "ensino" no sistema educacional para alimentar o processo de aprendizagem "natural" e "espontâneo" das crianças e adolescentes?"

Os objetivos da educação, levantam as seguintes questões:

- Que tipo de indivíduo quer a instituição escolar formar?
- Indivíduos que sabem conduzir um computador-carro?
- Indivíduos que sabem olhar um computador-televisão?

• Indivíduos que adquirem, graças ao computador, estruturas de pensamento mais flexíveis, permitindo-lhes abordar os problemas cotidianos de modo menos clássico, mais pessoal ou indivíduos que adquirem e respeitam, nos outros, o direito à diferença?

Ao abordar o mito da tecnologia, dizer que: "... convém destruir a idéia de que a evolução tecnológica é a priori portadora de libertação, a história mostrou freqüentemente o contrário. Quanto mais completa for uma tecnologia, mais cedo aparecerão as normas que tendem a limitar seus desenvolvimentos anteriores ", e acrescenta: "E preciso aprender a desconfiar das normas impostas pela tecnologia.

A pesquisa deve se orientar mais para a definição de novos conceitos do que para sua padronização em uma máquina precisa..." (Valente, J.A. - 1999).

Ao comentar o ensino de linguagem de programação - há alunos de escola primária ou secundária, J. Weizenbaum, citado em Barros (1999), que considera: "(as linguagens de programação) requerem uma certa maturidade intelectuai e, quando se

tem esta maturidade intelectual ou matemática, pode-se aprende-las relativamente rápido. Não vale a pena perder muito tempo com isto numa idade precoce."

D.F. Walker, diz que quanto ao potencial dos microcomputadores na educação: "Minha experiência... me permite identificar sete principais modos que o computador pode atualmente contribuir na educação, nos quais são":

- Aprendizado mais ativo;
- Modo conceituai e sensório mais variado;
- Menos fadiga mental;
- Aprendizado com velocidade próxima da do pensamento;
- Aprendizado mais adequado dos indivíduos;
- Aprendizado mais independente;
- Melhor auxílio à abstração".

A linguagem LOGO expõe várias vantagens da presença do computador na educação: "(...) a presença do *computador poderia contribuir para os processos mentais não somente como um instrumento mas*, *mais essencialmente, de maneira conceituai*, *influenciando o pensamento das pessoas mesmo quando estas estiverem fisicamente distantes dele*" (Weiss, 1999).

Não lembra que: "Há porém uma enorme diferença entre o que os computadores podem fazer e o que a sociedade decidirá fazer com eles".

A criança é quem deve programar o computador e fazendo ela por sua vez adquire um sentimento de domínio sobre um dos mais modernos e poderosos equipamentos tecnológicos, e estabelece um contato íntimo com algumas das idéias mais profundas da ciência, da matemática e da arte de construir modelos intelectuais... Aprender a comunicar com um computador pode mudar a maneira como outras aprendizagens acontecem... O computador pode ser um interlocutor-de-matemática ou um interlocutorde-línguas. Quando esta comunicação ocorre, as crianças aprendem matemática como uma linguagem nova.
#### **6.1. Objeções**

Por outro lado, encontramos críticas como as de Valdemar Setzer (1998), que considera duas as causas profundas da introdução do computador no ensino:

> *"(...) a perda da sensibilidade humana e a tentativa de destruir a humanidade, reduzindo-a a condições desumanas... Só a falta de compaixão e sensibilidade explicam por que tanta gente não percebe que há algo errado em colocar criança em contato com máquinas que imitam algum processo de raciocínio... A segunda causa da introdução do computador no ensino é a tentativa de destruir a humanidade. Trata-se de uma destruição muito mais refinada do que a física, pois tenta eliminar as características humanas do homem, reduzindo-o a um animal ou a uma máquina. "*

Os professores Afira Ripper<sup>\*</sup>, da Unicamp, e Jorge Falcão\*\*, apresentam em dois artigos, considerações sobre algumas objeções e proposições recorrentes à introdução do computador na escola. RIPPER (1998), e agrupam as objeções em pelo menos três blocos: um de natureza social e dois de natureza pedagógica.

A base da objeção de natureza social, segundo Ripper, está no argumento de que no Brasil um quarto da população vive em condições e miséria absoluta, e a escola pública enfrenta problemas cruciais como a evasão do primeiro ano, a existência de até 4 turmas diárias, professores mal preparados, atendendo geralmente a uma clientela de periferia, carente das mais básicas necessidades, na qual busca a escola mais pela merenda do que para aprender. Logo, como pensar em colocar nessa escola um computador?

Afirmando que este discurso carrega uma falácia - generalizar situações extremas para a totalidade da população - Ripper escreve: "... Se formos agir apenas voltados para esses problemas, a escola não passaria da merenda escolar, pois esta absorveria

**<sup>&#</sup>x27; Professor da Unicamp.**

**<sup>&#</sup>x27;\* Professor da Universidade Federal do Pernambuco - UFPE.**

toda a verba disponível... A falácia reside também em que essa verba não serve de nada, e ela depende de pessoas capazes de gera-la, e a formação dessas pessoas está cada vez mais elitizada, na escola privada... Deixar a escola pública carente também nesse aspecto é aumentar ainda mais o espaço que a separa do ensino privado."

A primeira das objeções de ordem pedagógica - que questiona a validade do computador como instrumento de ensino - a professora Ripper responde que uma tecnologia só será boa na medida em que for bem utilizada.

No meio computacional usa-se expressão "lixo de entrada, lixo de saída". . a fim de evidenciar que a máquina somente processa; a qualidade do resultado depende da qualidade do material a ela submetida."

A segunda das objeções de natureza pedagógica vem da área da Psicologia que questiona se o computador, ao requerer da criança uma participação passiva, como na instrução programada, não levará a um cerceamento à sua criatividade?

E mesmo se a criança participar ativamente do processo, elaborando sua própria programação, o fato da linguagem computacional ser artificial e ambígua não levaria ao mesmo resultado? Não é melhor deixar a criança elaborar seus conceitos utilizando a linguagem natural, em que a ambigüidade e flexibilidade de significados constituem uma riqueza?

Ripper, apesar de reconhecer que a linguagem computacional limita essa dinâmica de significados, ressalta: "que se perde em flexibilidade ganha-se em precisão permitindo uma análise mais objetiva do problema, ao eliminar a ambigüidade do interlocutor (no caso o computador): se o resultado de um programa não é o esperado, sabe-se que se pode procurar em seus passos um procedimento onde está o erro, o bug, como é chamado na gíria computacional, é algo sempre encontrável, seja um esquecimento mais banal como a supressão de um espaço ao digitar o programa ou algo mais complexo, como o uso de um algarismo não apropriado". O fato de o próprio programa representa os passos para a solução de um problema, permite ao usuário, criança ou adulto, rastrear sua execução, descobrindo assim os possíveis erros ou bugs..

O receio de fazer do computador o substituto da interação professor e aluno considerando que na realidade da escola brasileira essa interação é mais idealizada que realizada "... pois ao ser obrigado a dar até 44 horas/(aula escolas), o professor não tem possibilidade, até física, de se relacionar com os alunos numa base pessoa a pessoa.". A

qualidade dessa interação está condicionada a outros fatores: de natureza estrutural, que não será afetada pela entrada do computador .

O computador, bem utilizado, poderá até contribuir para melhorar essa interação, ao colocar o professor trabalhando lado a lado com seus alunos.

### **6.2. Mitos**

A denominação de mitos: o computador-redentor, computador-esfinge, computador-golem, computador-caviar e computador-moda.

Ao discutir o ponto de vista o qual a informática, em si e por si, revolucionará a educação (o computador-redentor), o professor Jorge Falcão expõe dados de pesquisas feitas em 1983 e 1986 pelo Center For Social Organization of the School, da Universidade Johns Hopkins, sobre a utilização do computador nas escolas norteamericanas, tais como:

- Existência de máquinas em 53% das escolas;
- Tempo médio de utilização do computador por aluno: menos de 30 minutos/semana no 1<sup>°</sup> grau e 60 minutos/semana no 2<sup>°</sup> grau;
- E estudos de Pez e Kurlanz, Meira, Falcão, di Sessa, Hooyles e Sutherland, sobre o movimento LOGO e afirma que os resultados destas investigações " têm caminhado as pesquisas para um terreno mais realista".

Assim, o papel do professor é hoje novamente uma variável em estudo, uma vez superada a crença inicial ns suficiência da combinação computador-aluno para a aprendizagem.

Quando à proposição que ao souber informática no futuro será um novo tipo de analfabeto (o computador-esfinge), após distinguir três níveis de complexidade na utilização da informática: nível mais simples; trata-se tão somente de interação máquina-usuário; no nível seguinte, o usuário não se restringe a usar programas previamente preparados, mas altera e mesmo cria novos programas através de uma linguagem de programação. O terceiro e mais complexo corresponde ao domínio dos princípios básicos de construção da máquina e a busca de aprimoramento do conjunto máquina-programa em função de objetivos específicos.

Falcão lembra que os equipamentos requerem cada vez menos operações por parte do usuário, e já se trabalha com a possibilidade de terminais que obedecerão diretamente a comandos em linguagem natural. O uso da informática em termos de primeiro nível tende portanto à invisibilidade. Em termos de segundo e terceiro níveis, afirmar que o não-saber informática conduz a um analfabetismo marginalizante e equivalente a postular que o desconhecimento dos princípios básicos acerca da manutenção de turbina de aviões dificulta seriamente a inserção social (absurdo).

Outro mito é que a informática conduzirá uma sociedade gerida por máquinas todo-poderosas (o computador-Golem), foi analisado por Falcão a partir da consideração de um mecanismo cibernético, segundo ele, presente em vários tipos de descarga de aparelhos sanitários. Depois de descrever o mecanismo ele comenta que: Poder-se-ia dizer que a caixa "sabe" quando se encher e quando parar de se encher, que ela "decide" quando a torneira deve ser aberta". Lembrando que saber e decidir claramente são utilizados no sentido metafórico. E acrescenta: "Se considerarmos o atual estado da arte em matéria de arquitetura de computadores (incluindo hardware e software), não podemos, também aqui falar em pensar sem ter em mente que dispomos ainda de um sistema cibernético altamente sofisticado, porém restritas a seguir instruções predeterminadas que permite manipular um certo conjunto de informações."

Na abordagem do computador-Golem, Falcão ainda cita J. Arsac: "Não existe sistema inteligente... Qualquer que seja, um sistema informático não pode tomar decisões a não ser por um mecanismo de ponderação de situações."

A argumentação de Falcão sobre a questão computador escola pública não combina (o computador-caviar), por ser um ponto que tem uma relação direta com a nossa pesquisa central. De início são apresentadas algumas posições dos que justificam a não combinação: "... não combinam simplesmente porque crianças de escola pública não têm condições intelectuais para o aprendizado de algo abstrato e sofisticado como uma linguagem de programação de computadores. Para outros, não combinam porque, ao cabo de poucas horas, todos os computadores terão "desaparecidos" ("criança pobre é uma ladra em potencial")... Computador e escola pública não combinam porque não é possível pensar em tal investimento quando a escola não dispõe de giz, merenda ou condições de trabalho e remuneração decentes para seus professores."

### **6.3. Individualismo ou Sociabilização**

Uma pesquisa realizada em duas escolas da rede pública do estado de São Paulo, após três meses de introdução da linguagem LOGO aos alunos, e que teve como sujeitos quatorze professores e 56 alunos da 2° série do 2° grau, apresentou o seguinte resultados:

No domínio afetivo por parte dos professores - os professores observaram que passaram a ter uma atitude menos autoritária em sala de aula, o que pode ser explicado pela situação experienciada ao ensino LOGO, onde o controle da mesma passa ao aluno e o professor assume o papel de orientador. Em relação a seus pares, relataram a formação de espírito de cooperação e trabalho em equipe, o que raramente acontece em outras atividades na escola.

No domínio afetivo por parte dos alunos - em relação ao professor, os alunos apresentaram menos timidez e ficaram mais críticos e exigentes, solicitando mais do professor. Em relação aos colegas, eles passaram de uma atitude inicial de competição, exemplificada por queixas de roubo de programas, disputa de atenção do professor.

Para uma atitude de cooperação - o conhecimento passa a ser visto como livre e acessível a todos. É importante notar a mediação dos professores nesse problema, através de reuniões para conscientizar os alunos da importância da cooperação estendeu-se a alunos de outras classes: os alunos mostraram grande motivação para aprender além do requerido, a ler mais e fazer tarefas além do pedido pelo professor, assim como realizar pesquisas, com por exemplo, a consulta do livro de gramática para fazer programas de Português.

No domínio cognitivo por parte dos professores — expor com maior clareza sua matéria, o que reflete uma nova reflexão sobre o seu conteúdo e como transmiti-lo, possivelmente explicada pela vivência do processo de aprender através de "ensinar o computador". Diagnosticar, através do trabalho com LOGO, as lacunas a aprendizagem de seus alunos não detectada pelos instrumentos usuais de avaliação em sala de aula. Exemplo disso é o depoimento do professor: "Os alunos sabem resolver exercícios, mas na realidade não conhecem os conceitos."

No dominio cognitivo por parte dos alunos — melhor rendimento escolar e utilização de hipóteses na solução de problemas em sala de aula. Eles perceberam falhas em sua aprendizagem (ao tentar elaborar programas que requeriam conceitos já vistos) e procuraram elimina-las através de pesquisa em livros e de uma maior solicitação do professor.

Um outro estudo, realizado com estudantes da  $2<sup>a</sup>$  série do  $2<sup>o</sup>$  grau nas habilitações de Magistério, Patologia Clínica e Turismo, também da rede pública do Estado de São Paulo, revelou que melhorou o relacionamento entre os alunos, exemplificado pelo fato de uma de uma aluna recentemente transferida ter encontrado nas. atividades desenvolvidas com LOGO a oportunidade de melhor se entrosar coma classe, o que não tinha conseguido nas atividades regulares.

# **CAPÍTULO VII**

#### **Parâmetro para o Desenvolvimento de Software Educativo**

Tem-se como objetivo apresentar-se questões relativas ao desenvolvimento de software educativo, juntamente com as soluções que foram adotadas em outros países, as novas tendências na área e as possíveis soluções que podem ser adotadas no Brasil. Os tópicos a serem discutidos são: os diferentes tipos de software educativo, desenvolvimento, avaliação e sua utilização.

O ponto de vista que norteia a apresentação destes tópicos é que o software a ser utilizado nas escolas não deve substituir as atividades educacionais existentes - ele não deve ser simplesmente uma versão computadorizada dos atuais métodos de ensino. O computador deve ser uma ferramenta de complementação, de aperfeiçoamento e de possível mudança na qualidade do ensino. Isto se faz necessário pela própria mudança na nossa condição de vida e pelo fato de que a natureza do conhecimento mudou. Hoje nós vivemos num mundo dominado pela informação e por processos que ocorrem de maneira muito rápida e imperceptível. Os fatos e alguns processos específicos que a escola ensina rapidamente se tomam obsoletos e inúteis.

Portanto, ao invés de memorizar informação, os estudantes devem ser ensinados a procurar e a usar a informação. Estas mudanças podem ser introduzidas com a presença do computador que deve propiciar as condições para os estudantes exercitarem a capacidade de procurar e selecionar informação, resolver problemas e aprender independentemente. E portanto, a tônica que deve guiar o desenvolvimento de software educativo.

#### **7.1. Tipos de Software Educativo**

Uma das questões fundamentais no desenvolvimento de software educativo é o

aspecto pedagógico - o que o software se propõe a ensinar e como isto é feito. Quanto ao conteúdo, o computador tem sido utilizado para ensinar informática - ensino da informática. Quanto à maneira como o ensino pela informática ocorre, o software pode ser classificado em 3 grandes categorias: instrução auxiliada por computador aprendizagem por descoberta, e ferramentas educacionais tanto para o aluno como para o professor. Abaixo descrição de cada um dos diferentes tipos de software, suas vantagens e desvantagens, e as novas tendências no uso da informatica na educação em vista da experiência e dos atuais avanços computacionais.

#### **7.2. Ensino da informática ou "computer literacy"**

Este termo tem sido utilizado para caracterizar o ensino de conceitos computacionais, como programação, princípios de funcionamento do computador etc. Entretanto, "literacy" é um termo vago e não determina o grau de profundidade do conhecimento que o aluno deve ter, até quando o aluno deve ter. até quando o aluno deve conhecer sobre computador e as técnicas de programação. Isto tem contribuído para tornar esta modalidade de utilização do computador extremamente nebulosa e facilitando a sua utilização como chamariz mercadológico. E como tal, as escolas oferecem cursos de computação, onde os alunos têm acesso ao computador somente uma hora por semana, cujo objetivo pode ser caracterizado como "conscientização do estudante para a informática" ao invés de ensiná-lo a programar.

De acordo com estudo feito em 1983 pelo "Center for Social organization of Schools" da Universidade Johns Hopkins, virtualmente todas as escolas públicas nos E.U.A, oferecem cursos sobre história do computador, o funcionamento do hardware, programação elementar e implicações sociais do computador na sociedade. Os cursos desta natureza são oferecidos à cerca de 36% dos alunos da escola elementar (os seis primeiros anos do 1º grau) e à 64% dos alunos da escola secundária (os dois últimos anos do 1º grau). Cerca de 76% das escolas do 2º grau oferecem estes cursos a seus alunos. A maioria das escolas propicia a alguns estudantes cerca de 30 horas ou mais de instrução em pelo menos uma linguagem de programação - BASIC é utilizada em 98% das escolas do *2°* grau, e Logo, FORTRAN, e Pascal são cada uma ensinada em 5% destas escolas.

A tendência atual é criticar este tipo de ensino: primeiro, pelas limitações de suas características, haja vista que o estudante não adquire um relacionamento profundo de programação, portanto, ele não tem habilidades para conseguir emprego de programador. Segundo, argumenta-se que não é necessário conhecer superficialidade sobre computadores para viver numa sociedade computadorizada - vivemos numa sociedade permeada de motores elétricos e as escolas ao oferecem cursos de "electric motor literacy". Desta feita, a solução é aprofundar mais os cursos e oferecer uma possibilidade vocacional ou eliminá-los de uma vez.

Os que defendem a continuação destes cursos propõem a utilização de linguagens mais simples e poderosas — "languages to trink with". Na área de processamento numérico a linguagem proposta é AMPL (A modified Programming Language) - uma versão do APL (A Programming Language), e na área de processamento simbólico a linguagem proposta é Logo (se a ênfase é procedimento) ou PROLOG - (se a ênfase é declaração).

No Brasil a grande maioria das escolas que possuem computadores, os cursos que elas oferecem ou a ênfase da utilização dos computadores, pode ser caracterizada como "comuter literacy".

#### **7.3. Ensino pela Informática**

"The Educational Products Information Exchange (EPIE) Institute" uma organização "Teachers College", Columbia, E.U.A, identificou, em 1983, mais de 7000 pacotes de software educacional no mercado, sendo que 125 eram adicionados a cada mês. Eles cobrem principalmente as áreas de matemática, ciências, leitura, artes e estudos sociais.

### **7.4. Instrução auxiliada pelo computador (CAI)**

As categorias mais comuns desta modalidade são programas de reforço ou exercício ("drill-and-practice") e programas tutorais. No entanto, também os programas de exercício são utilizados para revisar material visto em classe, principalmente material que envolve memorização e repetição, como aritmética e vocabulário. Segundo um

estudo feito pelo EPIE cerca de 49% do software educativo no mercado americano é do tipo exercício. Estes programas requerem a resposta freqüente do aluno, propiciam feedback na forma de jogos. Por exemplo. "Alien Intruder" é um programa para criança da escola elementar que exige a resolução de problemas de aritmética o mais rápido possível para eliminar um "alien" que compete com o usuário. Cerca de 40% do tempo que a criança da escola elementar passa no computador é consumido com programas do tipo exercício.

Os programas tutorais constituem cerca de 19% dos programas educacionais avaliador do EPIE. A vantagem deste sistema de ensino é o fato da criança aprender de acordo com o seu próprio ritmo, já que estes programas são conhecidos pela sua paciência infinita. Por outro lado, o desenvolvimento de um bom tutorial é extremamente caro e difícil. As indústrias de software educativo preferem gastar no aspecto de entretenimento - gráficos e som conquistadores, ao invés de gastar no aspecto pedagógico, ou no teste e refinamento do programa. EPIE verificou que cerca de 80% dos 163 programas mais utilizados não passou pela fase de teste em campo.

A tendência dos bons programas CAI é utilizar técnicas de inteligência artificial para analisar padrões de erro, avaliar o estilo e a capacidade de aprendizagem do aluno, e oferecer instrução especial sobre o conceito que o aluno está apresentando dificuldade. O exemplo de uin programa com estas características é o programa para auxiliar a detecção de problemas num circuito elétrico. Ele identifica o estilo de resolução de problemas do usuário, identifica dificuldades conceituais que o usuário apresenta e, através de instrução detalhada

## **CONSIDERAÇÕES FINAIS**

Quando o computador, através de um tutorial, possibilita a passagem de informação nos mesmos moldes que um professor possa realizar em sala de aula, este professor pode se tomar totalmente substituivel. É lógico que isto não aconteceu. Primeiro porque o questionamento do papel do professor possibilitou entender que ele pode exercer outras funções além de repassador de conhecimento, como facilitador do aprendizado, algo que os computadores ainda não podem fazer. Segundo, o repasse do conhecimento, como acontece atualmente na sala de aula, não acontece de maneira semelhante e constante para todos os alunos. Esta flexibilidade ainda não é norma dos sistemas de ensino baseados no computador.

Por mais sofisticado que ele seja, por mais conhecimento sobre um determinado domínio que ele possua, por melhor que ele seja capaz de modelar a capacidade do aprendiz, o computador ainda não é capaz de adequar a sua atuação de maneira que a intervenção no processo de ensino-aprendizagem seja totalmente individualizada. Os recursos audiovisuais e a perfeição metodológica com que o conhecimento pode ser repassado ao computador, não garantem que esta metodologia de ensino seja a maneira mais eficiente para promover aprendizagem. Alguns aprendizes se adaptam a estas abordagens, enquanto outros preferem o aprendizado através da descoberta e do "fazer". Portanto, é necessário levar em conta o estilo de aprendizado de cada aprendiz e não simplesmente generalizar o método de ensino usado.

Em todas as Instituições de Ensino Fundamental nas quais a Informática está implantada, deveria haver profissionais de informática para auxiliar os professores a utilizar de melhor maneira os recursos que a informática pode oferecer. A aplicação de questionários individuais, é uma forma de verificar as informações dos alunos, onde os resultados serão diversificados, ou seja, cada entrevistado terá um tipo de informação, coletando assim subsídios para chegar a um denominador comum, fazendo com que o pedagogo e o profissional de informática entenda o que esta sendo trabalhado na escola e que atitude deve ser tomada para melhorar a informática na educação

Diante da nova realidade que é a Informática dentro das Instituições de Ensino, devemos estar conscientes com o que teremos que nos deparar, no que se refere à informatização dentro da grade curricular, onde professores terão que estar inteirados dentro de um processo de qualificação, e com isso estarem aptos a orientar e conviver com a realidade da Tecnologia Educacional.

Estes argumentos têm sido usados para o uso do computador como ferramenta ao invés de máquina de ensinar". Como ferramenta ele pode ser adaptado aos diferentes estilos de aprendizado, aos diferentes níveis de capacidade e interesse intelectual, a diferente situação de ensino -aprendizagem, inclusive dando margem à criação de novas abordagens. Entretanto, o uso do computador como ferramenta é a que provoca maiores e mais profundas mudanças no processo de ensino vigente, como a flexibilidade dos pré-requisitos e do currículo, a transferência do controle do processo de ensino do professor para o aprendiz e a relevância dos estilos de aprendizado ao invés da generalização dos métodos de ensino.

Estas questões só podem ser contornadas à medida em que o uso do computador se dissemine e coloque em cheque os atuais processo de ensino. Talvez esta esteja sendo a maior contribuição do computador na educação.

Mas como nas escolas os próprios dirigentes ainda não se atentaram para esses fatores, o que eu posso fazer para contribuir com a Informática na educação é ensinar ao curso de Pedagogia da UN1VAG (Centro Universitário de Várzea Grande) como identificar um bom software pedagógico os alunos, a estrutura da escola, e conhecimento geral dos demais professores através dos questionários já mencionados anteriormente que darão direcionamento ao seu futuro profissional.

E para melhorar o uso dos computadores e dos softwares educativos temos os questionários nos anexos 1, 2, 3, 4 destinados aos profissionais de informática e outros, que ajudarão na utilização dessa nova tecnologia educacional , assim como me proporcionou grande ajuda e valia quando apliquei em algumas escolas estaduais do Estado de Mato Grosso e também na Instituição Pestalozzi, que se destina a Educação Especial para crianças.

Este estudo não se dá por presente e acabado, mas fica aberto a todos leitores e estudiosos interessados no assunto.

 $\sim$   $\sim$ 

 $\mathcal{L}^{\pm}$ 

75

# **REFERÊNCIAS BIBLIOGRÁFICAS**

ALMEIDA, Fernando J. Educação e informática: os computadores na escola. São Paulo: Cortez, 1985 (Col Polêmicas de Nosso Tempo, vol 17).

APPLE, Michel. **O computador na educação: parte da solução ou parte do problema? Educação e Sociedade,** n. 23, abril/86.

ALPERT, D. The PLATO, IV system in use: a progress report. In. LECARME, O., LEWIS, R. (eds).**Computers in education.** Amsterdan: North-Holland, 1985.

BASTOS, M.T. **Poder e política tecnológica: o contencioso. Brasil-EUA e a política nacional de informática.** SEADE: São Paulo em perspectiva: **Informática: natureza e impactos, n** 07 (4), out/dez. 1993).

LIMA, ítala M. Barbosa. **Novas tecnologias alterando os padrões de ensino e aprendizagem no seu uso na pedagogia de Waldorf.** São Paulo: Cortez, 1995

PIAGET, Jean. **Fazer e compreender.** São Paulo: Melhoramentos Editora da Universidade de São Paulo, 1986.

**NEGRO PONTE,** Nicholas. **A vida digital.** São Paulo: Cia das Letras, 1995.

**CARDI,M.L. Evolução dos computadores no Brasil com fatos internacionais,** Dissertação de Mestrado em Ciência da Computação ,UFSC, maio de 2002.

CHAVES, Eduardo O. C & SETZER, Valdemar. O **uso do computador na escola: fundamentos e críticas.** São Paulo: Ed. Scipione, 1988.

DOWBOR, L. A **Encruzilhada econômica. In. Constituinte, econimia e política da Nova República.** São Paulo: Cortez, 1986.

EDUCATIONAL . Products Information Exchange (EPIE) Institute. New York: Teachers College, Columbia University, (19...).

EVANS, Peter **Informática: metamorfose da dependência. Novos estudos CEBRAP.** N. 15, 1986.

FAGUNDES. I.C. e MOSCA. P. **"Interação com computador de crianças com dificuldades de aprendizagem"** Ir.: Arquivo brasileiro de psicologia. FGV, Rio de Janeiro, marco, 1985.

FRIGOTTO, Gaudêncio. **A produtividade da escola improdutiva. São Paulo:** Ed. Cortez & Autores Associados, 1984.

MANDEL, Ernest. **"Max, la crise actuelle et l'avenir du travail humain".** Quadrieme Internationale, n. 20, maio de 1996.

MORAES. Raquel Almeida de. **Informática na Educação.** Rio de Janeiro: DP&Am **2000**.

MATTELART, Armand. **Comunicação-mundo.** Petrópolis: Ed. Vozes, 1995.

MOTOYAMA, Shozo & MARQUES, Paulo. **''Informática no Brasil. Apontamentos para o estudo da história".** In: VARGAS, Milton. **História da técnica** e **da tecnologia no Brasil.** São Paulo: Ed. UNESP, 1994.

NPCT-IG-UNICAMP/IIEP-UNESCO/IDRC-Canadá. (GITAHY, Leda, org.) **Educação e desenvolvimento tecnológico: o caso da informatização da indústria no Brasil.** Campinas: 1989.

OLIVEIRA, Ramon de. **Informática Educativa: Dos planos e discursos à sala de aula.** Campinas, SP: Papirus, 1997.

OLIVEIRA, V.B de (org.) **Informática em psicologia.** São Paulo: Ed. SENAC. São Paulo, 1996.

OLIVEIRA, V.B, BOSSA, N.A (orgs). **Avaliação psicopedagógica da criança de zero a seis anos.** Petrópolis: Vozes, 1994.

PAPERT, S. LOGO: **Computadores e educação.** São Paulo: Brasiliense, 1986.

PULASKI, M.A.A S. Compreendendo Piaget: **uma introdução ao desenvolvimento cognitivo da criança.** Rio de Janeiio: Zahar Editores, 1983.

PIAGET, J. **O nascimento da inteligência na criança.** Rio de Janeiro: Ed. Guanabara, 1987.

KAWAMURA, Lili K. **Tecnologia e política na sociedade: engenheiros, reivindicação e poder.** São Paulo: Ed. Brasiliense, 1986.

Kawamura, Lili K. & Noronha, Olinda M. (orgl.) **Qualificação do trabalhador em face às novas tecnologias: parâmetros culturais.** Campinas: Gráfica da Unicamp, 1993.

SKINNER, B.F. The bebavior of the organisms. N. York: Appleton, 1938.

SÄO PAULO, "Projeto Gênese: **A informática chega ao aluno da escola pública**

**municipal".** São Paulo, Secretaria Municipal de Educação, 1992.

SCHWARTZAMAN, S.L. **A ciência no período Pós-Guerra. CNPq, Anais do II Seminário.** Brasília-DF, 1989.

SEMINÁRIO DE INFORMÁTICA EDUCATIVA, 2, 1991, Maceió. Anais. Maceió, NIES/UFAL, 1991.

TAVARES, Cristina e SELIGMAN, Milton. Informática: A batalha do século XXI. Rio de Janeiro, Paz e Terra, 1984.

TAPIA, Jorge R. P. **Mudança tecnológica e natureza do trabalho: uma avaliação critica dos efeitos da informatização.** Campinas: CNPq/PGCT-Unicamp 1988.

TAVARES, Isabel. **Política de informática: o "Canto do Cisne" de um projeto de nação.** Tese de Doutorado - Brasília: UnB, 1993.

TIGRE, P.B. **Recursos humanos na indústria brasileira de processamento de dados. Educação e desenvolvimento tecnológico: o caso da informatização da indústria no Brasil.** Campinas: Unicamp/DPCT-IG/CNPq, 1988.

VALENTE, J.A, (Org.). **Liberando a mente: computadores na educação especial.** Campinas: UNICAMP, 1991.

VARGAS, Milton (org). **História da técnica e da tecnologia no Brasil.** São Paulo: Ed. UNESP, 1994.

# **ANEXO I**

### **DIAGNÓSTICO DE TECNOLOGIA EDUCACIONAL DA ESCOLA**

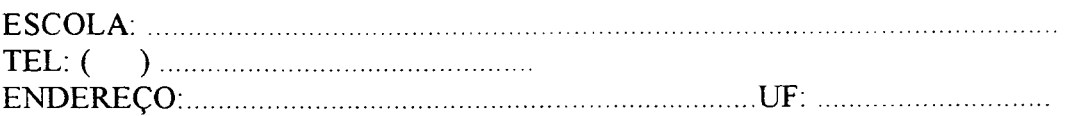

QUANTIDADE MÉDIA DE ALUNOS POR TURMA:

### INFORMAÇÕES SOBRE A ÁREA DE INFORMÁTICA EDUCATIVA:

- 1. Existe espaço destinado ao laboratório de informática na escola?
- ( ) Sim ( ) Não
- 2. O espaço físico comporta todos os alunos? ( ) Sim ( ) não
- 3. Se não, qual será o procedimento com os alunos que não comportarem no ambiente de informática?
- 4. Quais as atividades que esses alunos estarão desenvolvendo nesse momento?
- 5. Quantos computadores existem na escola destinados ao uso pedagógico?
- 6. A quantidade de computadores é suficiente? ( ) Sim ( ) Não
- 7. Quantas máquinas possuem multimídia?............................
- 8. Quantas máquinas estão interligadas à internet?..............
- 9 A Internet já está sendo utilizada pelos alunos na escola? *(* ) Sim ( ) Não
- 10) Qual é a relação de alunos por computador?
- ( ) 1 computador para 2 alunos
- ( ) 1 computador por aluno
- ( ) 1 computador para 3 alunos
- 11) Qual é a freqüência com que os alunos utilizam o laboratório?
- ( ) Uma vez por semana
- ( ) Mais de uma vez por semana
- ( ) Quando o professor sente a necessidade
- 12. Quais são os softwares existentes e utilizados no laboratório? (informar os principais softwares utilizados por série)
- **13. A escola utiliza software educativos de que forma?**
- 14. Quais são as principais dificuldades encontradas na area de informática educativa ?
- 10. Quem é o responsável pela área de informática educativa? Qual a formação acadêmica? Qual é a experiência dele (a) nessa área?

 $\mathcal{A}=\mathcal{A}$  .

15. Quais são as expectativas/objetivos da escola com a informatica educativa?

 $\cdot$ 

# **ANEXO II**

# **QUALIFICAÇÃO EDUCACIONAL DO PROFESSOR**

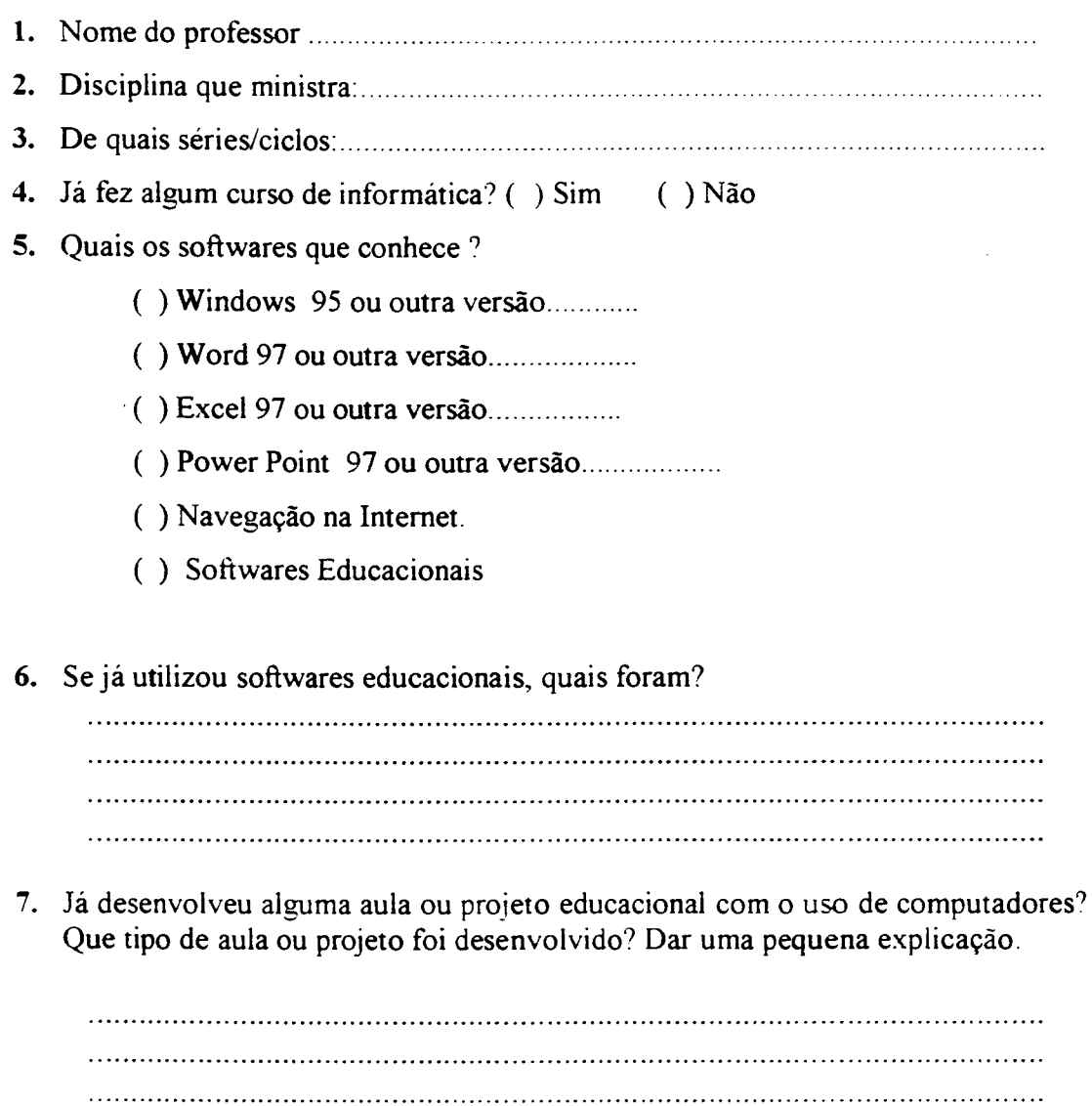

## **ANEXO III**

## **AVALIAÇÃO TECNOLOGIA EDUCACIONAL DO ALUNO**

**N om e............................................................................................................................. Série ou Ciclo:.............................................................................................................** 1. Você já estudava nesta escola antes ? ( ) Sim ( ) Não 2. Possui computador em casa? ( ) Sim ( ) Não 3. Seus pais deixam você usar o computador em casa ( ) Sim ( ) Não 4. Quais dos itens abaixo você mais gosta de fazer ? Jogos no computador ( ) Jogos de estratégia RPG ( ) Jogos coletivos(futebol) () Gosto de filmes na TV () 5. Para que finalidade você utiliza o computador? ( ) Jogar ( ) Estudar/Pesquisar na Internet ( ) Outros 6. Quais são os programas que você utiliza?

## **ANEXO IV**

### AVALIAÇÃO DE SOFTWARES EDUCACIONAIS

- 1. Nome do software:
- 2. Nome das Atividades ou Exercícios :
- 3. Classificar as Atividades por Faixa Etária e Escolaridade:
- 4. Público alvo:

## **A AVALIAÇÃO QUALITATIVA**

- OBS: Se tivermos 5 atividades no software serão feitos os 13 questionários para cada atividade
- 5. Objetivos propostos:
- 6. 2. Pré-requisitos:
- 7. 3. Indicação para as disciplinas:
- 8. 5. Oferece diferentes níveis de dificuldades?
- 9. Oferece "feedback"?
- 10.  $\acute{E}$  interativo?

 $\sigma$  , and the components of the contract of the components of the contract of the contract of the contract of the contract of the contract of the contract of the contract of the contract of the contract of the contract o

- 11. Telas e textos são adequados?
- 12. Comentários gerais
- 13. Qual o tempo destinado para as atividades no computador e na sala de aula ?

 $\begin{minipage}{0.9\linewidth} \begin{minipage}{0.9\linewidth} \begin{minipage}{0.9\linewidth} \begin{minipage}{0.9\linewidth} \end{minipage} \begin{minipage}{0.9\linewidth} \begin{minipage}{0.9\linewidth} \end{minipage} \begin{minipage}{0.9\linewidth} \end{minipage} \begin{minipage}{0.9\linewidth} \begin{minipage}{0.9\linewidth} \end{minipage} \begin{minipage}{0.9\linewidth} \end{minipage} \begin{minipage}{0.9\linewidth} \end{minipage} \begin{minipage}{0.9\linewidth} \begin{minipage}{0.9\linewidth} \end{minipage} \begin$ 

and the component of the component of the

 $\sim$   $\sim$